# **MÁQUINAS ELÉTRICAS**

# **CONTEÚDO PROGRAMÁTICO**

# 1 - REVISÃO DE ELETRICIDADE BÁSICA

- 1.1- Unidades, Submúltiplos e Múltiplos
- 1.2- Corrente Elétrica
- 1.3- Lei de Ohm
- 1.4- Campo Magnético
- 1.5- Elementos de Circuito
- 1.6- Geração de Tensão Induzida
- 1.7- Potência em Corrente Alternada
- 1.8- Geração, Transmissão e Distribuição de Energia Elétrica

# 2 - MÁQUINAS ELÉTRICAS - FUNDAMENTOS GERAIS

- 2.1- Tipos de Máquinas Elétricas
- 2.2- Máquinas de Corrente Alternada
- 2.3- Máquinas de Corrente Contínua
- 2.4- Classificação dos Motores Elétricos
- 2.5- Sistemas de Alimentação em C.A.
- 2.6- Tipos de Ligação em Sistemas Trifásicos
- 2.7- Conceitos Básicos de Força, Energia e Potência

# 3- MOTOR DE INDUÇÃO (ASSÍNCRONO) TRIFÁSICO

- 3.1- Características Construtivas
- 3.2- Princípios de Funcionamento
- 3.3- Tipos de Ligação

## 4- CURVAS CARACTERÍSTICAS DO MOTOR DE INDUÇÃO

- 4.1- Conjugado x Velocidade
- 4.2- Categorias dos Motores
- 4.3- Determinação do tempo de aceleração de um motor com carga
- 4.4- Dispositivo de partida

### 5 - CARACTERÍSTICAS DE FUNCIONAMENTO DO M. DE INDUÇÃO

- 5.1- Características Nominais
- 5.2- Características Ambientais

# 6 - MOTORES DE INDUÇÃO MONOFÁSICOS

- 6.1- Introdução
- 6.2- Tipos de Motores
- 6.3- Placa de Identificação

## 7 - SELEÇÃO E APLICAÇÃO DE MOTORES

- 7.1- Seleção
- 7.2- Aplicação

# 8 - ALIMENTAÇÃO E PROTEÇÃO DO MOTOR DE INDUÇÃO

- 8.1- Dimensionamento do Alimentador
- 8.2- Dimensionamento dos Fusíveis

# 9 - RECEPÇÃO, INSTALAÇÃO E MANUTENÇÃO

- 9.1- Recebimento de Motores
- 9.2- Instalação
- 9.3- Manutenção
- 9.4- Guias de defeitos e soluções

### **BIBLIOGRAFIA**

- 1) Kosov, I. Máquinas Elétricas e Transformadores
- 2) Martignoni, A. Máquinas de Corrente Alternada
- 3) Weg, Eberle ou Kolbach Manual de Motores Elétricos
- 4) Lobosco, O. S. Seleção e Aplicação de Motores Vol. 1 e 2

# **CRITÉRIO DE AVALIAÇÃO**

 $Média = Mp x 0.8 + MT x 0.2$   $M \ge 5.0$ 

$$
Mp = \frac{P1 + P2}{2} \cdot MF = \frac{Mp + P3}{2}
$$

# **CAPÍTULO 1 - REVISÃO DE ELETRICIDADE BÁSICA**

#### **1.1- Unidades, Submúltiplos e Múltiplos**

a) Unidades

- $\sigma$  = Condutividade; Siemens/metro (S/m); 1S/m = 1 A/V
- $C =$ Capacitância; Faraday (F); 1 F = 1 C/V

E = Intensidade de Campo Elétrico; V/m ou N/C

 $D =$  Densidade de Campo Elétrico; C/m<sup>2</sup>

 $\phi_E$  = Fluxo Elétrico; Coulomb (C)

- $\mathcal{E}$  = Permissividade Dielétrica; F/m
- H = Intensidade de Campo Magnético; A/m (Ampère/metro)
- B = Densidade de Campo Magnético; Tesla (T); 1 T = 1 Wb/m<sup>2</sup>
- $\phi_m$  = Fluxo Magnético; Weber (Wb); 1 Wb = 1 V.s
- $L = Indutância$ ; Henry (H); 1 Wb/A

 $\mu$  = Permeabilidade Magnética; (H/m)

 $\rho =$ Resistividade; (Ω.m) =  $\frac{1}{2}$ σ

b) Submúltiplos

 $1 \text{ mili} = 10^{-3} \text{ (m)}$ 1 micro =  $10^{-6} (\mu)$  $1$  nano =  $10^{-9}$  (n)  $1 \text{ pico } = 10^{-12} \text{ (p)}$ 

c) Múltiplos

 $1 \text{ Giga } = 10^9 \text{ (G)}$  $1 \text{Mega} = 10^6 \text{ (M)}$ 1 Kilo =  $10^3$  (k)

### **1.2- Corrente Elétrica**

a) *Introdução*: Em materiais condutores é o movimento ordenado (choques sucessivos) de elétrons livres, ou seja, de cargas elétricas por unidade de tempo, impulsionado por uma diferença de potencial.

$$
i = \frac{\Delta Q}{\Delta t} \left(\frac{C}{s}\right)
$$
ou (A)  
1 Coulomb = 6,28.10<sup>18</sup> elétrons

b) Tipos de Corrente Elétrica: Dois tipos básicos podem ser encontrados:

b-1) Corrente Contínua: possui a característica de não inversão do seu sentido de circulação em função do tempo.

Como fontes de corrente contínua podemos ter:

Baterias:

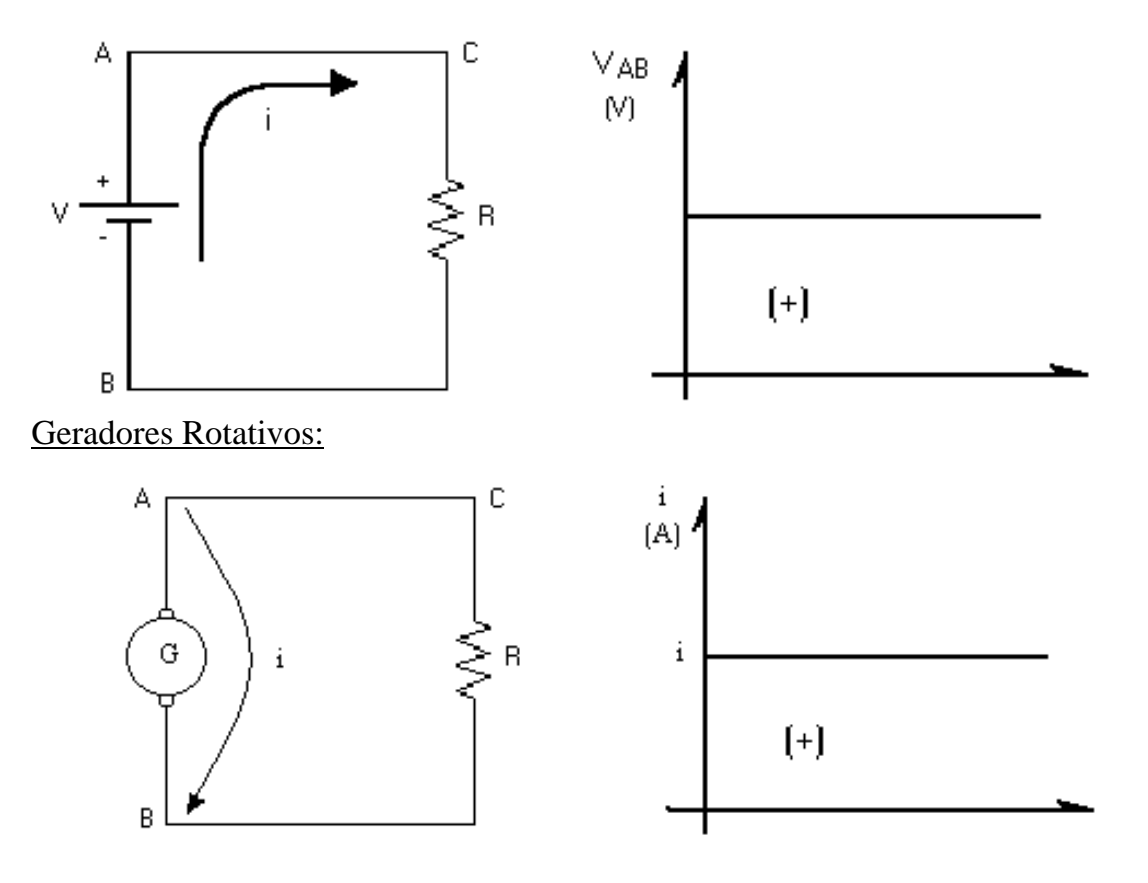

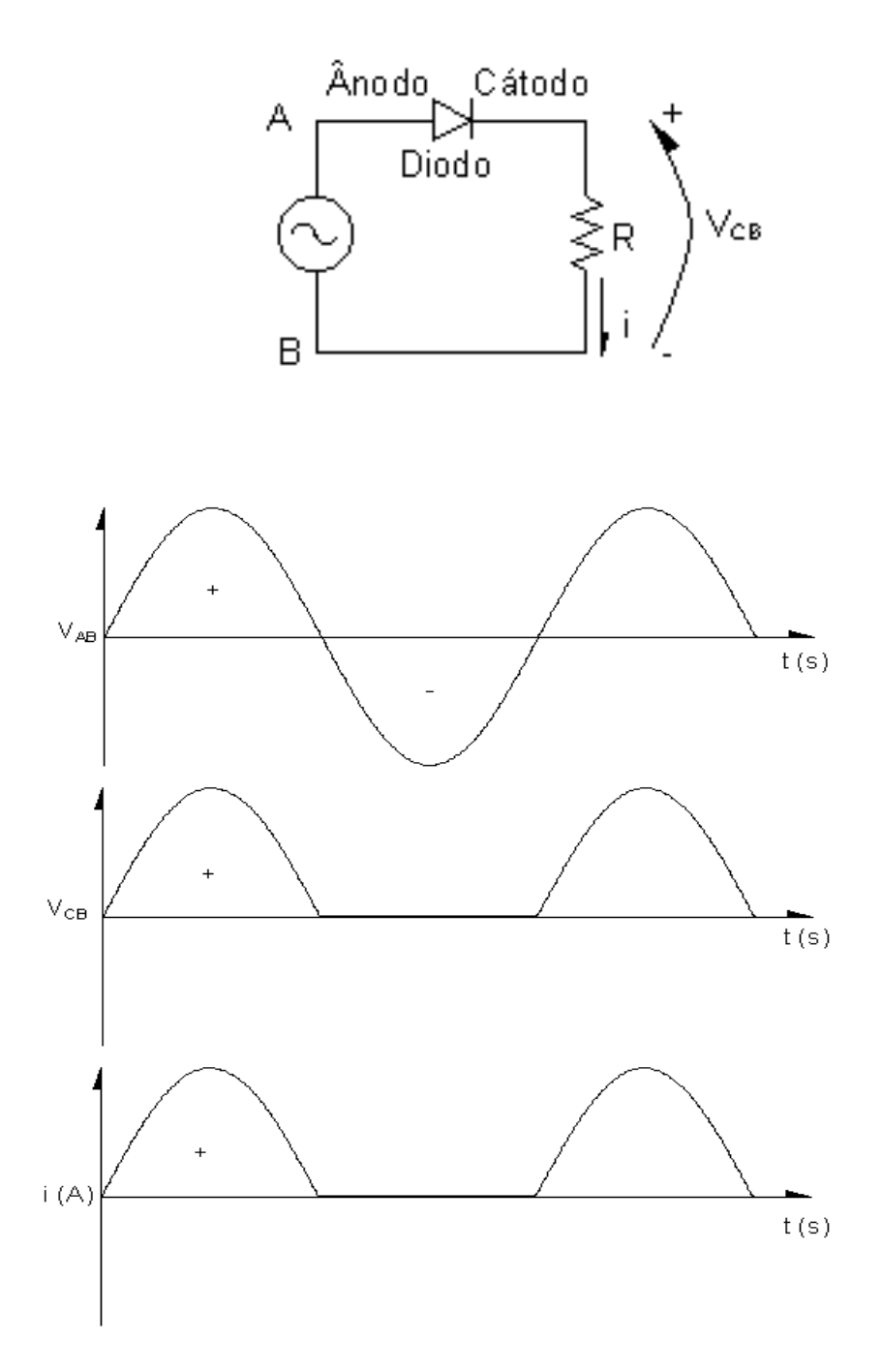

b-2) Corrente Alternada: Sofre inversão periódica do seu sentido de circulação em função do tempo.

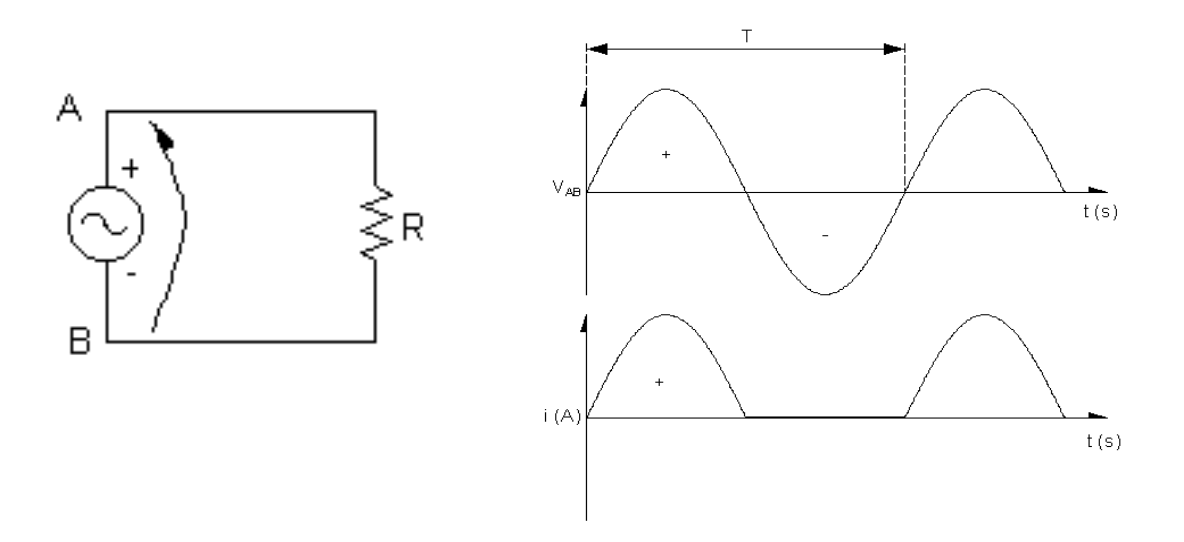

onde: T é o período da forma de onda, que é o inverso da frequência, T é dado em segundos.

No caso do nosso sistema de alimentação alternada a frequência f = 60 Hz. Assim:

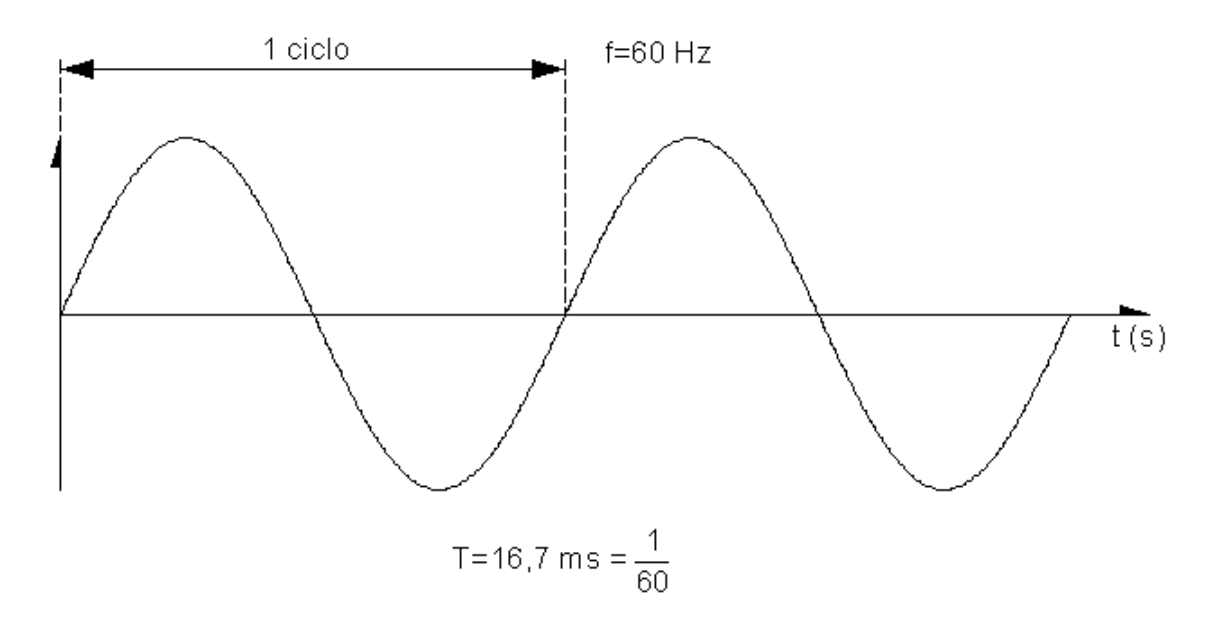

Portanto, a forma de onda possui uma periodicidade (período T) de 16,666 ms  $(1/60 s)$ .

Assim, em 1 segundo teremos 60 ciclos, ou seja, a frequência da repetição da onda é de 60 ciclos em 1 segundo ou 60 Hz.

### **1.3. Lei de Ohm**

A hipótese é a mesma usada em "hidrodinânica" e diz que a intensidade da corrente elétrica (quantidade de cargas por segundo) é proporcional à seção do fio ("bitola do cano") e à intensidade do campo elétrico ou ddp (diferença de potencial) aplicada (intensidade da pressão interna).

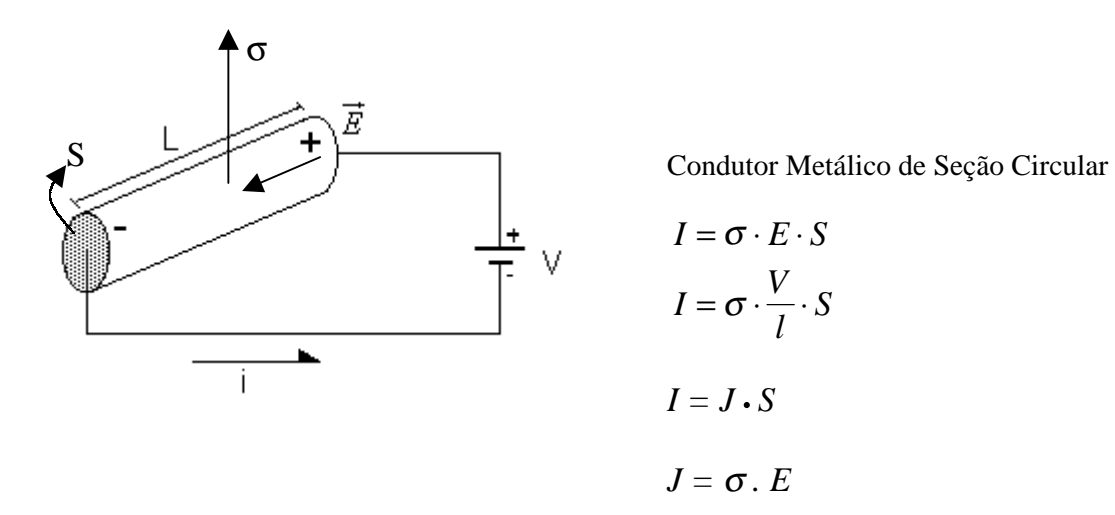

Sendo σ, l e S constantes, chamamos então:

$$
\frac{1}{R} = \frac{\sigma \cdot S}{L}
$$
 onde  $\frac{1}{\sigma} = \rho$  = resistividade do conductor  
  $\therefore R = \frac{\rho \cdot l}{S} (\Omega)$ 

# **RESISTÊNCIA ELÉTRICA DO CONDUTOR:**

$$
\therefore I = \frac{V}{R}
$$
  
\n
$$
\therefore V = R \cdot I \text{ que é a Lei de Ohm.}
$$

$$
R = \frac{V}{I}
$$
 válido para c.c.

Para c.a. R sofrerá um aumento proporcional a freqüência da tensão alternada. Este efeito é chamado **efeito Skin**.

Válida para meios eletricamente lineares.

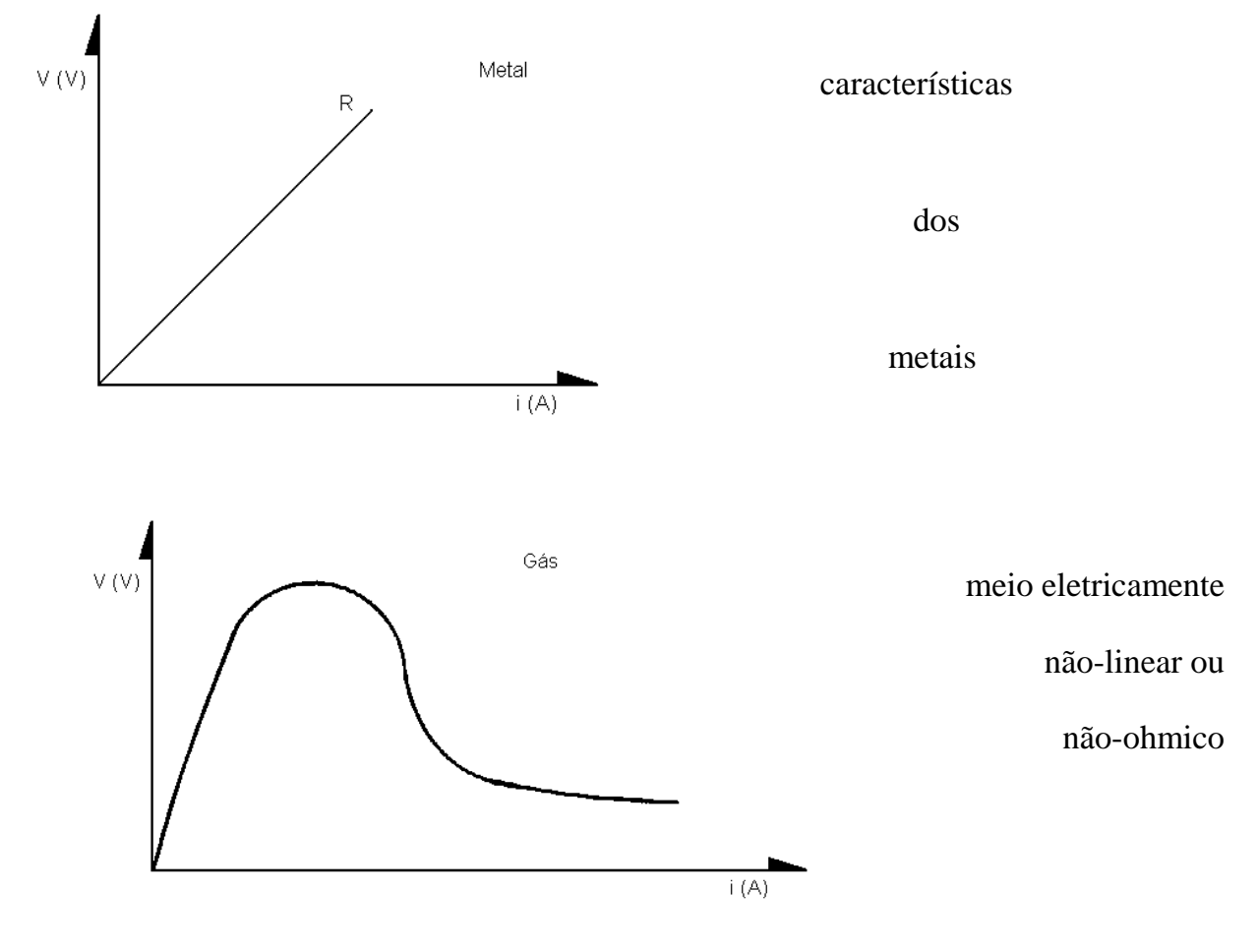

característica de uma solução iônica ou gases

### **1.4. Campo Magnético**

Consiste de linhas imaginárias, ao longo das quais age uma força magnética. Estas linhas emanam do polo norte do imã e entram no polo sul, voltando ao polo norte através do próprio imã, formando circuitos fechados.

- Fontes de Campo Magnético

•  $\mathbf{I}$  $\mathsf{L}$  $\mathbf{I}$ Imãs{permanentes - ferro, aço, ferrite  $\overline{1}$ eletroimãs naturais - cobalto, samário

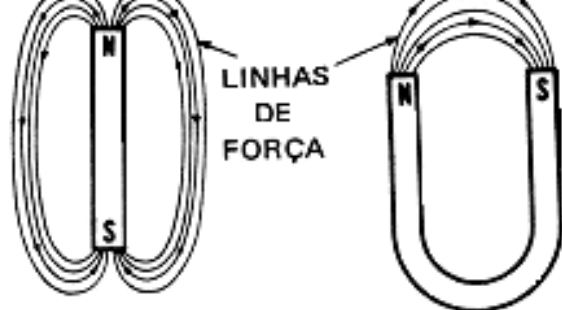

- Corrente elétrica C.C.
- Corrente elétrica C.A.

Os pólos magnéticos existem aos pares (não existe um pólo isolado).

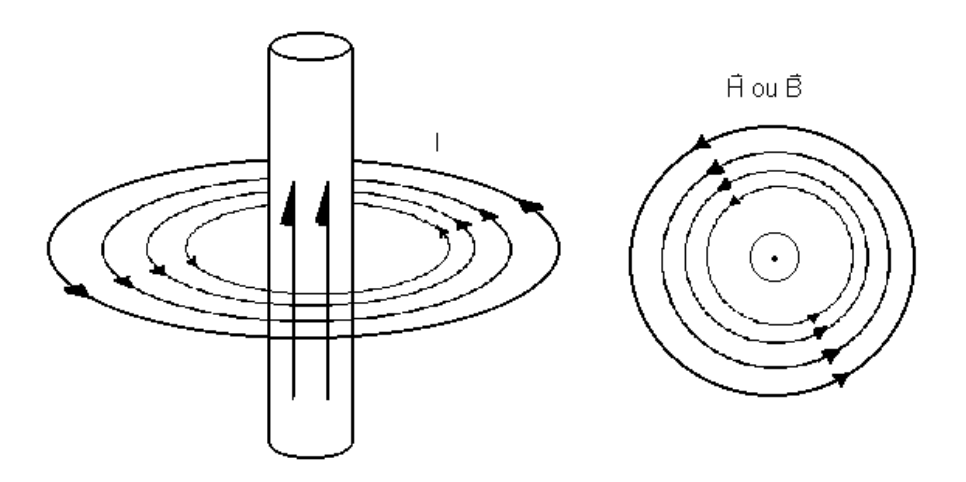

Vetores que representam o campo magnético:

 $\vec{H}$  = intensidade do campo magnético (A/m)

 $\vec{B}$  = densidade do fluxo magnético (Wb/m<sup>2</sup>) ou (T)

 $e \vec{B} = \mu \vec{H}$  (Wb/m<sup>2</sup>)  $\mu$  = permeabilidade magnética

E o fluxo é dado por:  $\varphi_m$  ou  $\varphi_m = B \cdot S$  (Wb)

onde  $S = \text{area}$ .

De uma maneira geral:

- $\mu \Rightarrow$  caracteriza um material com propriedades magnéticas (quanto maior  $\mu$ , melhor magneticamente é o material).
- $\sigma \Rightarrow$  caracteriza um material com propriedades condutoras (maior  $\sigma$ , melhor condutor).
- $\varepsilon \Rightarrow$  caracteriza um material com propriedades isolantes (maior  $\varepsilon$ , melhor isolante).

#### Regra da Mão Direita:

Polegar ⇒ I, sentido da corrente.

Demais dedos ⇒ sentido do campo magnético, B ou H.

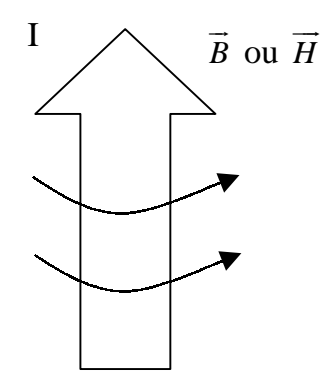

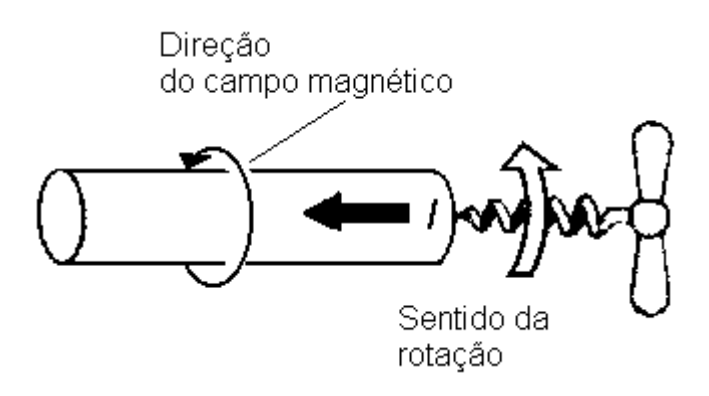

- O fluxo magnético de 1 Weber é igual a 10<sup>8</sup> linhas de fluxo magnético (1 Wb =  $10^8$ linhas de fluxo).
- Uma densidade de fluxo magnético de 1 Tesla (1 T) ou 1 Wb/m<sup>2</sup> =  $10^4$  linhas de fluxo por cm².

# **SOLENÓIDE ou ELETROIMÃ**

É um elemento básico de construção de muitos dispositivos eletromagnéticos.

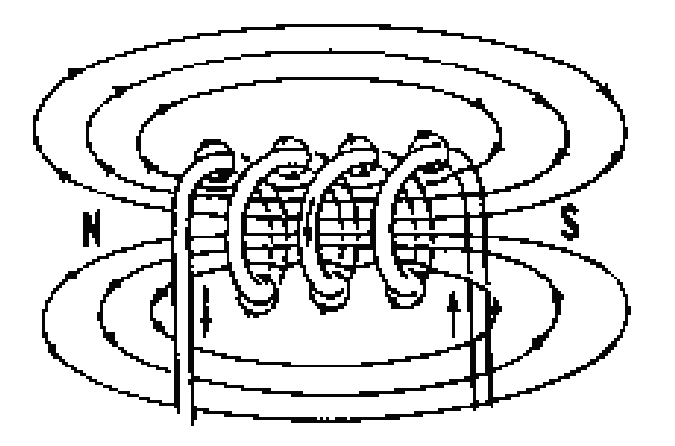

O solenóide é o elemento básico de construção de relés contatores e válvulas solenóides hidráulicas, por exemplo.

# **ESTRUTURA BÁSICA DE UM RELÉ OU CONTATOR**

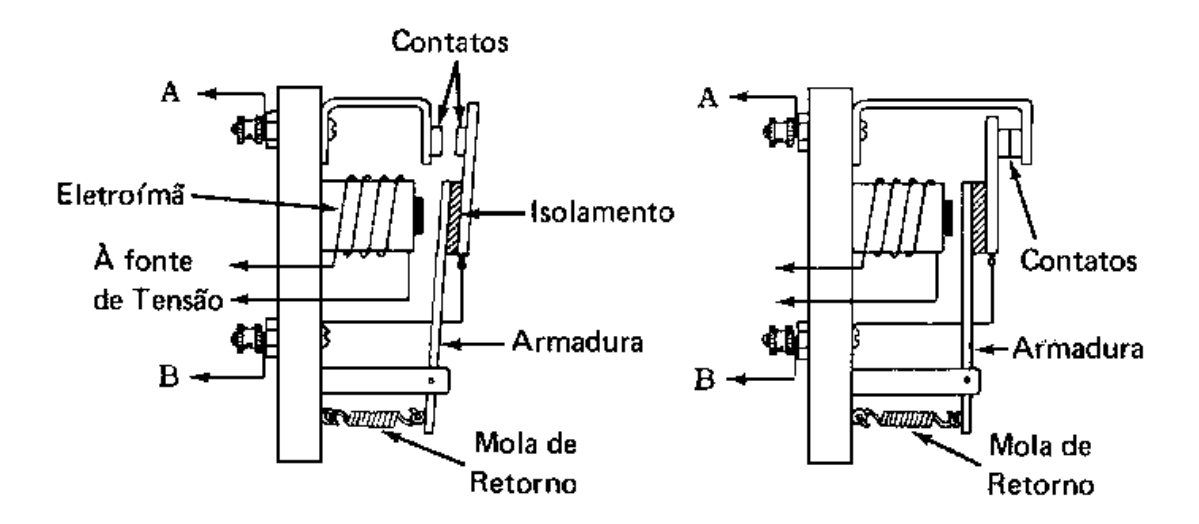

Funcionamento: Energizando-se a bobina, irá circular uma corrente que produzirá um fluxo magnético no solenóide. Este fluxo irá procurar um caminho de melhor facilidade de circulação, atraindo, então, o núcleo do material ferromagnético, para o interior do solenóide. Esta força de atração será maior que a da mola, alterando-se, assim, a posição do jogo de contatos, que está mecanicamente

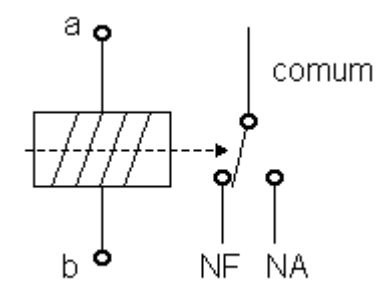

ligado ao núcleo. Retirada a corrente da bobina (abertura da chave S), a mola conduzirá o núcleo e o jogo de contatos às suas posições.

# **FORÇA PRODUZIDA PELA INTERAÇÃO ENTRE CORRENTE ELÉTRICA E CAMPO MAGNÉTICO**

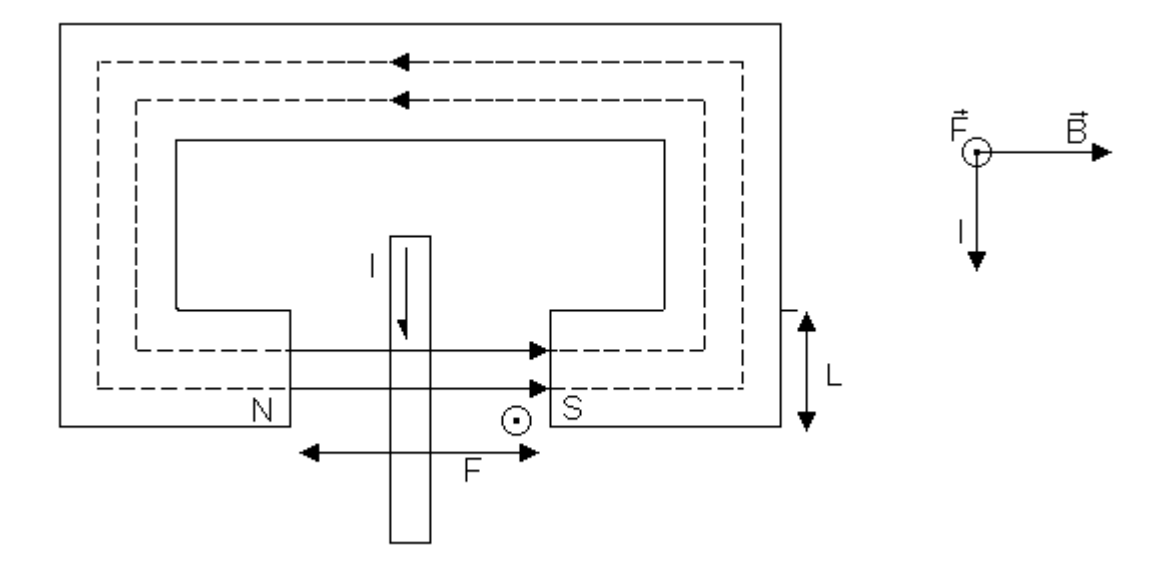

O módulo da Força Magnética será dado por:

 $F = B \cdot I \cdot l$ 

 $F = I \wedge B \ldotp dL$  (regra do saca-rolha)

 $F = B \cdot I \cdot l \cdot \operatorname{sen} \theta$ 

onde θ é o ângulo entre I e B

A direção e o sentido dado pela regra da mão esquerda:

- polegar: força F;
- indicador: campo B;
- dedo médio: corrente I (sentido da corrente)

Esta equação é uma das bases do funcionamento dos motores elétricos e afirma que sempre haverá força, na interação entre um condutor com corrente e um campo magnético.

### **1.5. Elementos de Circuitos**

a) Resistores: são elementos nos quais é válida a Lei de Ohm.

Normalmente os resistores são especificados em função da sua resistência (Ω) que significa o grau de oposição à circulação de corrente que o mesmo apresenta, e da potência (W), que significa a máxima dissipação de calor (por efeito Joule), que o mesmo pode suportar.

Podem ser construídos basicamente de carvão e fio.

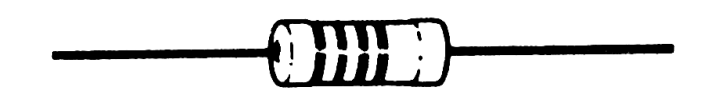

Outra categoria de resistores são os potenciômetros que permitem a variação da resistência através de um cursor.

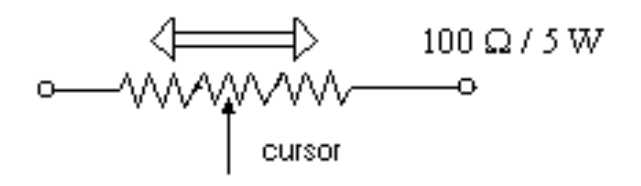

O potenciômetro pode possuir variação logarítmica ou linear.

Os chamados reostatos são potenciômetros para aplicação em potências elevadas.

a-1) Associação de Resistores:

- SÉRIE:

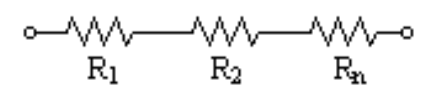

$$
R_{eq} = R_1 + R_2 + \cdots + R_n \quad (\Omega)
$$

- PARALELO:

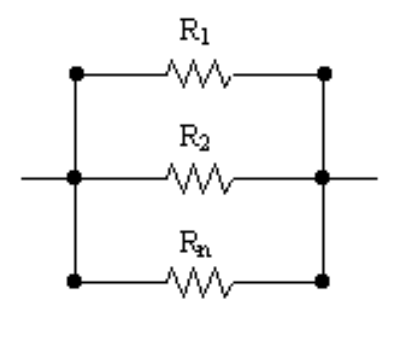

$$
\frac{1}{R_{eq}} = \frac{1}{R_1} + \frac{1}{R_2} + \dots + \frac{1}{R_n} \quad (\Omega)
$$

# **exemplo 1:** Calcular:

a - Resistência equivalente do seguinte circuito:

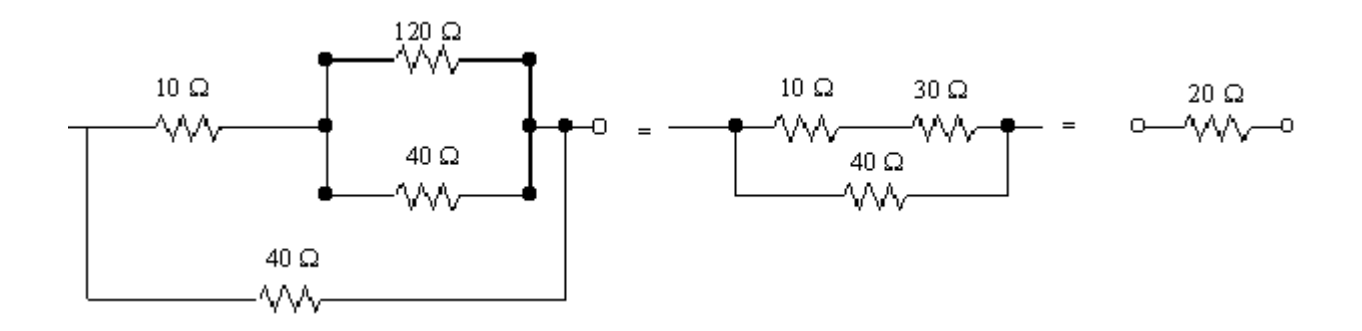

# b - A corrente consumida no circuito e o valor dos resistores, lembrando que

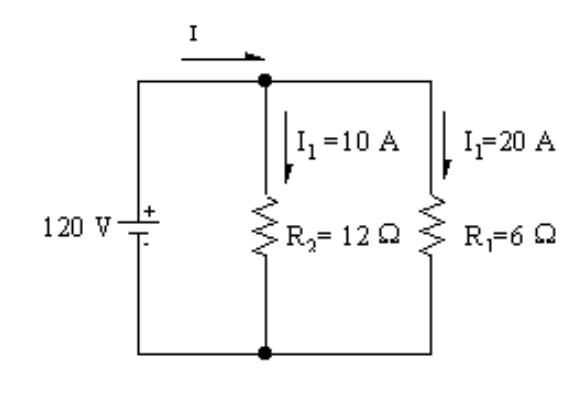

 $P = VI (W).$ 

c - Calcular a corrente e a tensão no resistor  $R_3$ 

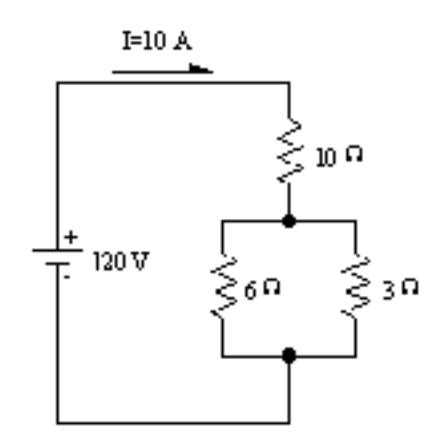

## b) Capacitores:

- b-1) Introdução: são elementos que armazenam energia na forma de um campo elétrico.
- Capacitância: É a capacidade de um capacitor em armazenar energia na forma de cargas elétricas.

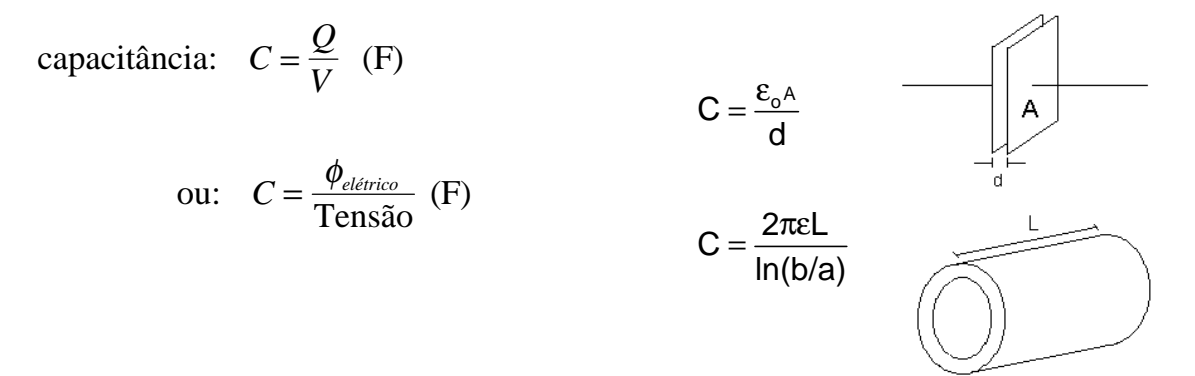

onde:

 $Q = \text{carga}$  armazenada em uma de suas placas  $(C)$ 

V = tensão ou ddp entre as placas (V)

Como 1F é uma quantidade muito grande, usa-se submúltiplos do Faraday :

$$
1\mu F = 10^{-6} F
$$

$$
1nF = 10^{-9} F
$$

$$
1pF = 10^{-12} F
$$

A maioria das aplicações utiliza capacitores de valores fixos mas, também existem capacitores variáveis.

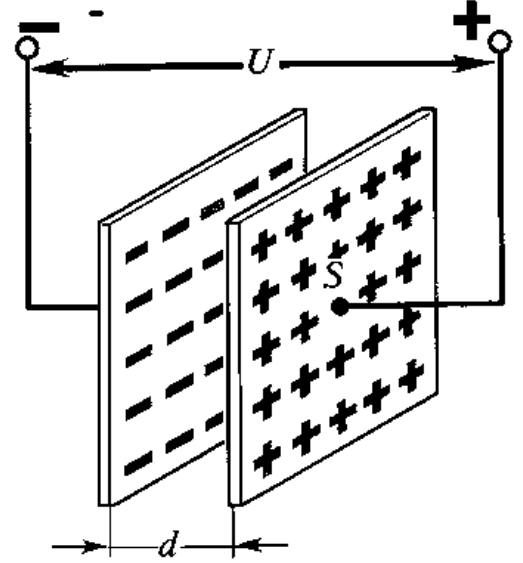

Os capacitores são especificados pela capacitância (F) e pela tensão (V).

Os capacitores ainda podem ser :

- polarizados : usados somente em tensão contínua.

$$
\begin{bmatrix} 0 \\ + \\ \frac{1}{2} \\ -1 \end{bmatrix}
$$

- despolarizados : usados em tensão alternada.

São aqueles usados em motores monofásicos e na correção do F.P. (fator de potência).

 $\frac{1}{1}$ 

b-2) Associação de Capacitores

• Série :

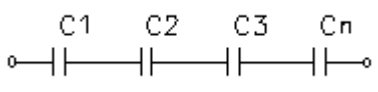

$$
\frac{1}{C_{eq}} = \frac{1}{C_1} + \frac{1}{C_2} + \dots + \frac{1}{C_n}
$$

Este tipo de associação é empregado quando desejamos aumentar a tensão da associação, ou proceder a despolarização de dois capacitores polarizados.

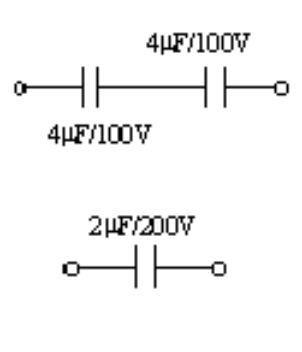

• Paralelo :

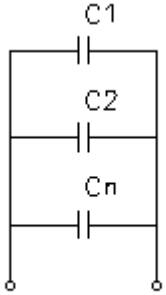

# $C_{eq} = C_1 + C_2 + ... + C_n(F)$

Esta associação é empregada quando desejamos aumentar a capacitância equivalente. O nível de tensão será igual àquele de menor valor.

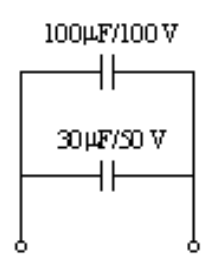

\* Reatância Capacitiva :

O capacitor apresenta, quando conectado em sinais alternados, uma "resistência" que aumenta quanto menor a frequência, que é chamada de REATÂNCIA CAPACITIVA, calculada por :

$$
X_c = \frac{1}{2\pi fC} \qquad (\Omega)
$$

onde : f = frequência do sinal alternado em Hz

C = capacitância do capacitor em F.

O capacitor é um curto-circuito para frequências altas.

c) Indutores : são elementos que armazenam energia na forma de um campo magnético. Indutância é a capacidade de armazenar energia na forma de campo magnético.

$$
L = \frac{\phi_{magnético}}{I}
$$
 (H)

ou

L - indutância

φ - fluxo magnético

I - corrente

 $\sim$ നന്ധം

Indutor com núcleo de ar

Indutor com núcleo de material ferromagnético

# Indutor de Geometria Simples

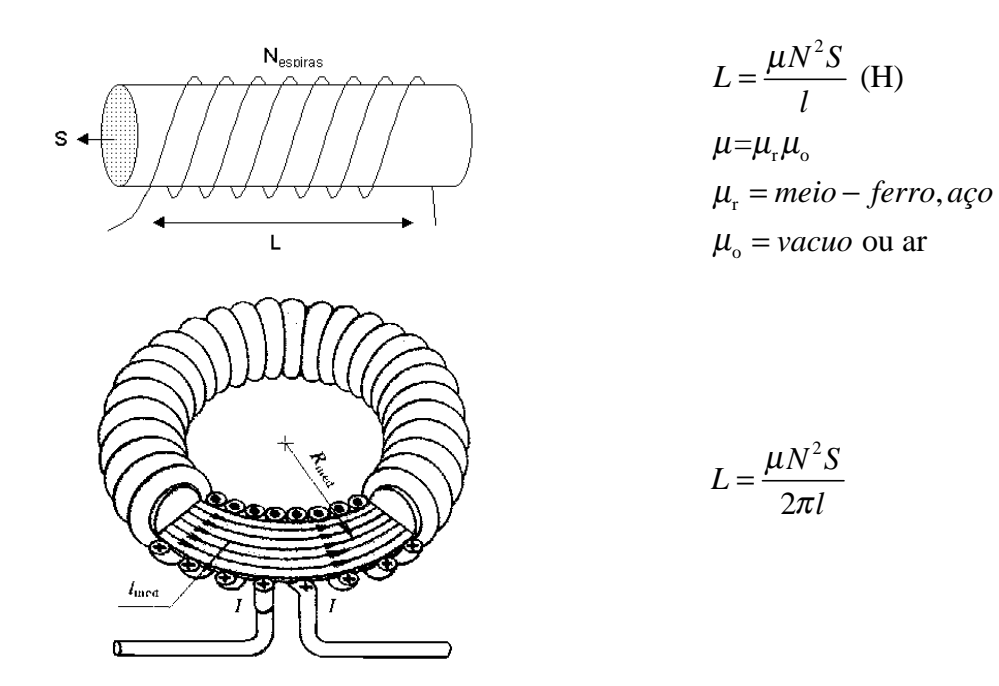

Os motores, transformadores, podem ser representados de uma maneira simples, como indutores :

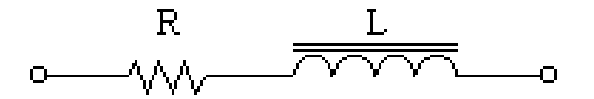

c-1) Associação de Indutores :

\* Série :

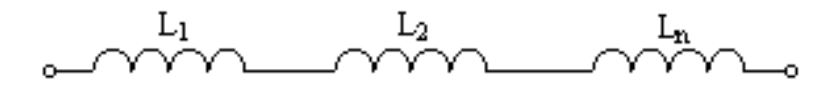

$$
L_{eq} = L_1 + L_2 + \ldots + L_n
$$

\* Paralelo :

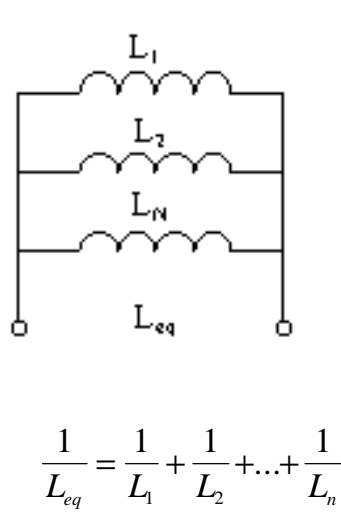

Normalmente um indutor é especificado para um nível de corrente e uma indutância. Ex: 100mH / 2A.

### Reatância Indutiva

O indutor apresenta uma "resistência" que aumenta com a frequência, chamada de reatância indutiva X<sub>L</sub>.

$$
X_L = 2\pi f L(\Omega)
$$

onde L é a indutância do indutor.

O indutor é um curto-circuito para frequências baixas.

**exemplo 2 :** Calcular :

a) A corrente no circuito com uma lâmpada, em série com um indutor.

Da lâmpada:

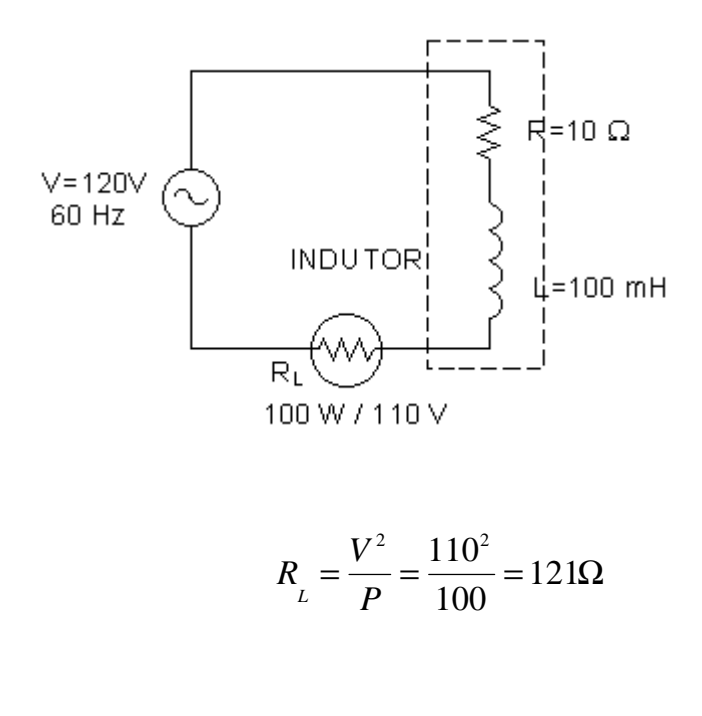

$$
X_{L} = 2 \cdot \pi \cdot f \cdot L = 377 \cdot 100 \cdot 10^{-3}
$$

$$
X_{L} = 37,7 \Omega
$$

$$
Z = \sqrt{R^2 + X_L^2} = 39\Omega
$$
 (do inductor)

$$
I = \frac{V}{R + Z} = \frac{120}{160} \approx 0.75A
$$

Z(Ω) Impedância , que é uma "resistência" equivalente de um dispositivo que contenha, resistência - indutância, resistência - capacitância, indutância - capacitância, ou resistência - capacitância - indutância.

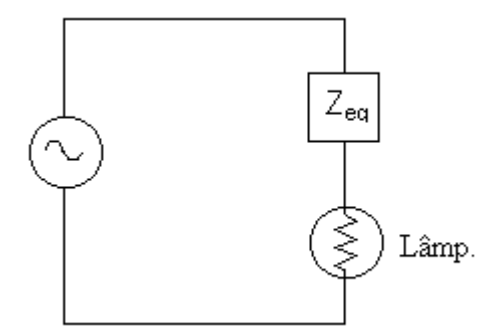

$$
Z_{eq} = \text{Impedância do Indutor} = \sqrt{R^2 + {X_L}^2} \qquad (\Omega)
$$

$$
X_L = 2\pi fL \approx 2\pi.60.100.10^{-3}
$$

$$
\therefore Z_{eq} = \sqrt{10^2 + 37.7^2}
$$

indutor

$$
\therefore \left| Z_{eq} \right| \cong 39 \Omega \text{ do inductor}
$$

$$
P_{\text{lâmpada}} = V. I = \frac{V^2}{R} \Rightarrow R = \frac{110^2}{100} \approx 121 \Omega
$$
  

$$
Z_{\text{ladutor + lâmpada}} = \sqrt{(121 + 10)^2 + (37.7)^2} = 136.31
$$

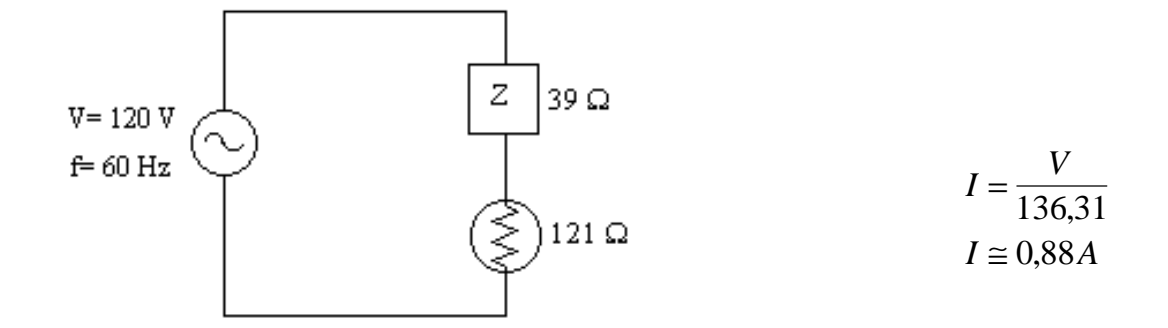

b) Calcular a corrente no circuito abaixo :

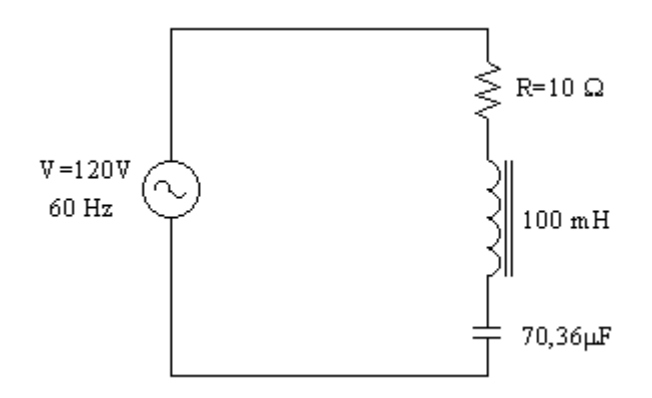

Circuito resistivo - indutivo - capacitivo → série

$$
Z_{eq} = \sqrt{R^2 + (X_L - X_C)^2} \qquad \Omega
$$

No exemplo  $X_L = X_C$ , isto é chamado de RESSONÂNCIA ELÉTRICA.

A ressonância ocorre em uma determinada frequência

$$
X_L = X_C
$$
  

$$
2\pi \cdot f \cdot L = \frac{1}{2\pi \cdot f \cdot C}
$$
  

$$
f = \frac{1}{2\pi} \sqrt{\frac{1}{L \cdot C}} \qquad (Hz)
$$

que é a frequência e ressonância.

$$
Z_{eq} = \sqrt{(10)^2 + (37,7 - 37,7)^2} \therefore Z_{eq} = 10\Omega
$$

 $I = 12$  A

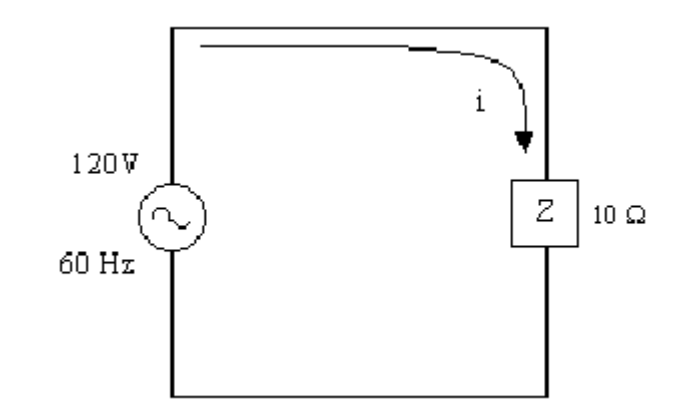

### **1.6. Geração de Tensão Induzida**

Podemos gerar uma força eletromotriz induzida (ddp ou tensão) magneticamente, de duas formas básicas.

$$
|e| = \left| \frac{\partial \varphi_m}{\partial t} \right| \qquad \qquad e = \int (\vec{v} \wedge \vec{B}). d\vec{l} \quad \text{(v)}
$$

variacional mocional

1.6.1. Geração por efeito mocional: que é a geração de uma tensão por um movimento relativa entre um condutor e um corpo magnético ou vice-versa.

E a tensão relativa é do tipo:

$$
e = B.v.l \, (v)
$$

onde:

 $B =$  densidade do campo magnético (Wb/m<sup>2</sup>)

 $v =$  velocidade (m/s)

 $l =$  comprimento ativo dos condutores (m)

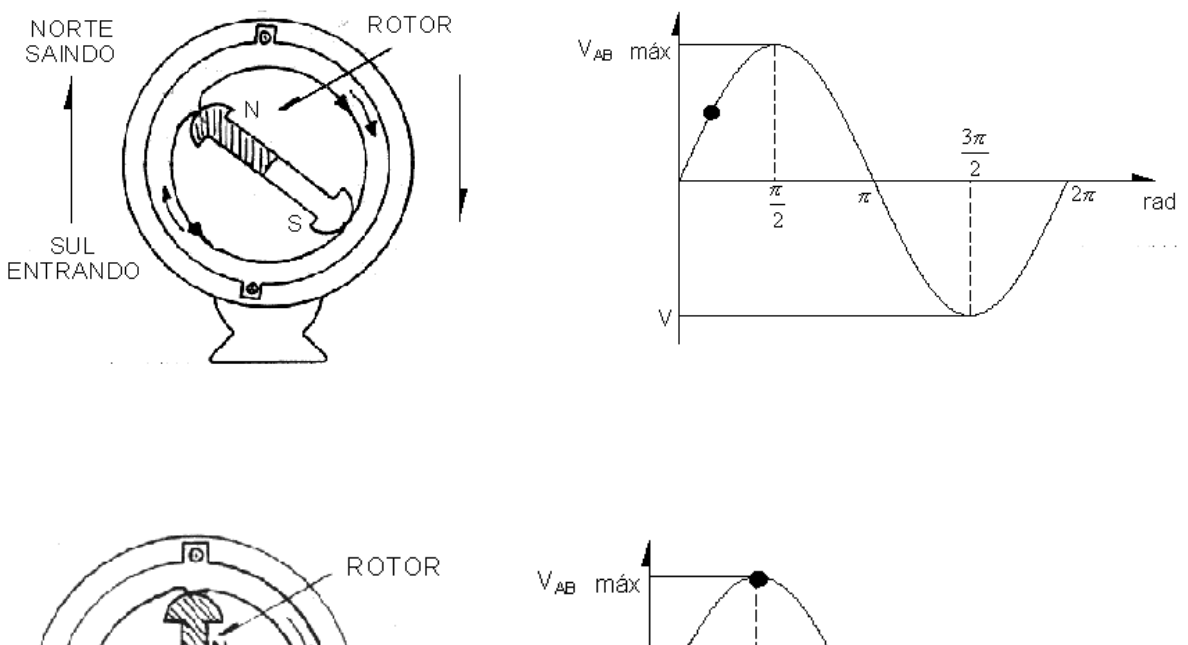

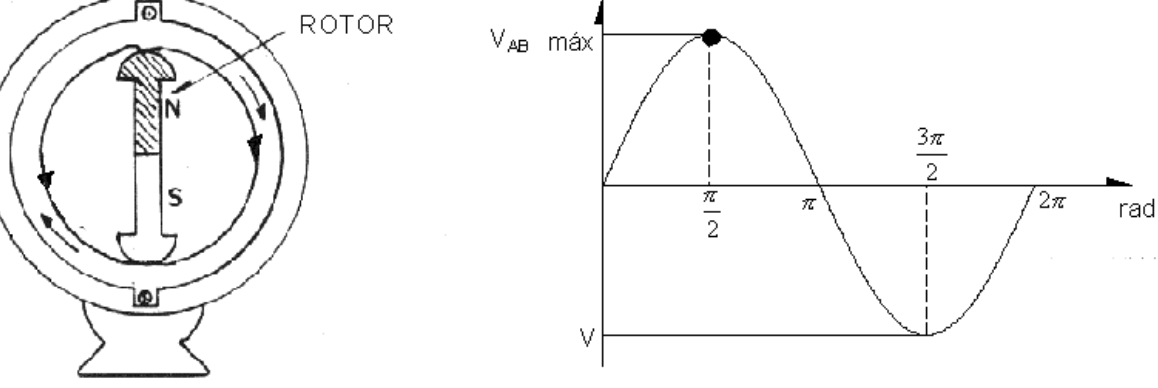

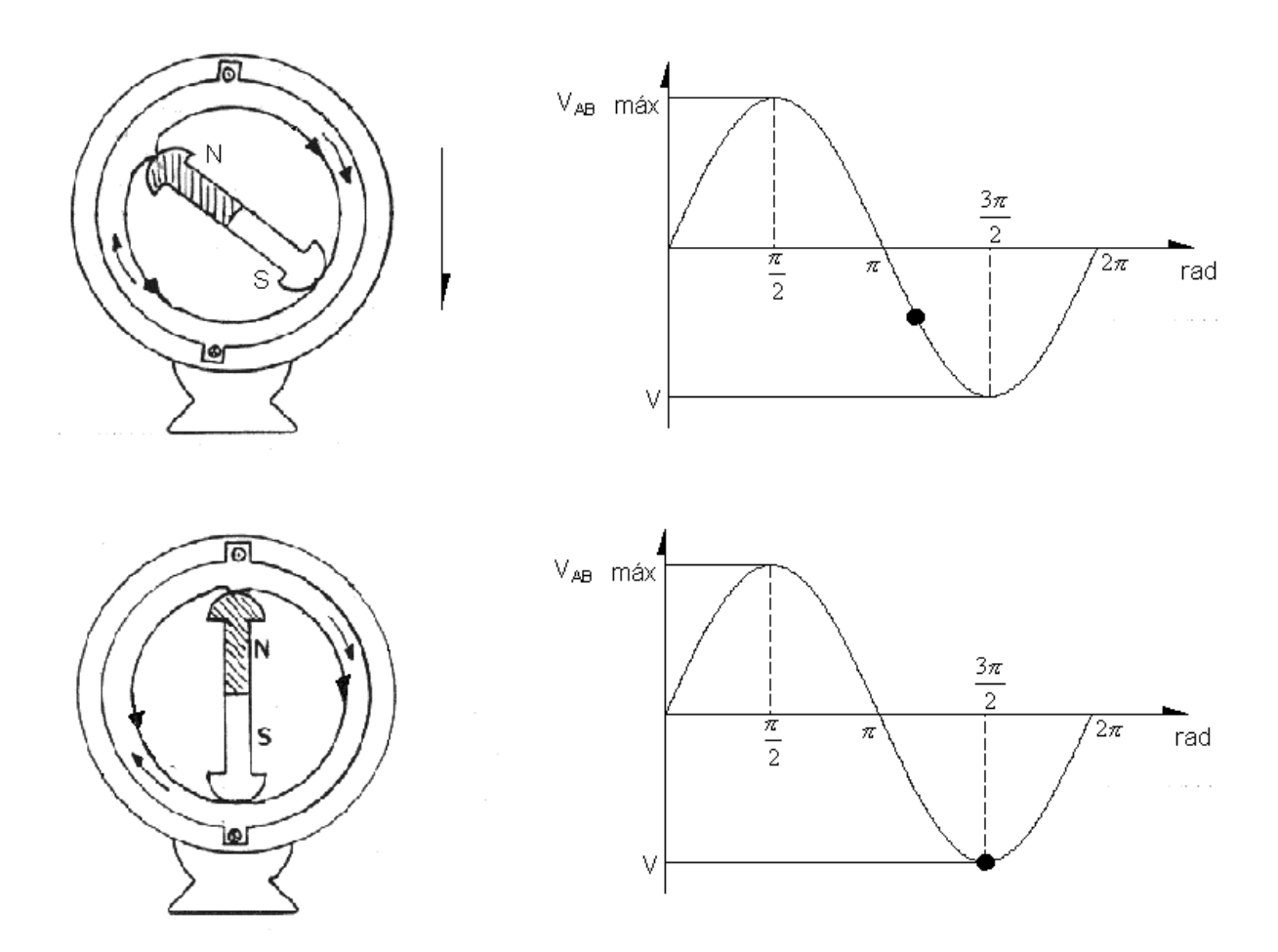

sinal da velocidade de *e* → ligado a velocidade do rotor.

Gerador de Tensão Alternada Senoidal

de 2 Pólos Salientes

**exemplo 3.** Supondo-se que o gerador anterior realizou uma rotação completa ou 1 ciclo num tempo de 20 ms e um voltímetro ligado aos condutores A e B indicou Vab =120 V eficazes, pergunta-se:

a) Qual a frequência da tensão induzida $\rm V_{ab}$  ?

$$
f = \frac{1}{T} \Rightarrow f = \frac{1}{20 \times 10^{-3}} \Rightarrow f = 50
$$
 Hz

A frequência f da tensão alternada é o número de ciclos completos ocorridos num tempo de 1s, ou seja, *f = 1/T* em ciclos/s ou Hz.

1 ciclo — — 20 ms  
x ciclos — — 1 s 
$$
f = 50 \text{ ciclos} / \text{s}
$$
 ou 50 Hz.

b) Qual a rotação em rpm do gerador ?

A rotação ns em rotações por minuto (rpm) de uma máquina de tensão alternada síncrona pode ser calculada por:

$$
n_s = \frac{120. f}{p}
$$
Rotação Síncrona

 $f = \text{frequência}$ 

p = número de pólos

$$
n_s = \frac{120.50}{2} = 3000 \text{ rpm}
$$

→máquinas movidas a turbina a vapor.

c) Qual o valor máximo da tensão V<sub>ab</sub> ?

O valor eficaz de uma tensão alternada é aquele que produzirá um calor no resistor equivalente ao calor produzido por uma tensão contínua de mesmo valor.

Por exemplo:

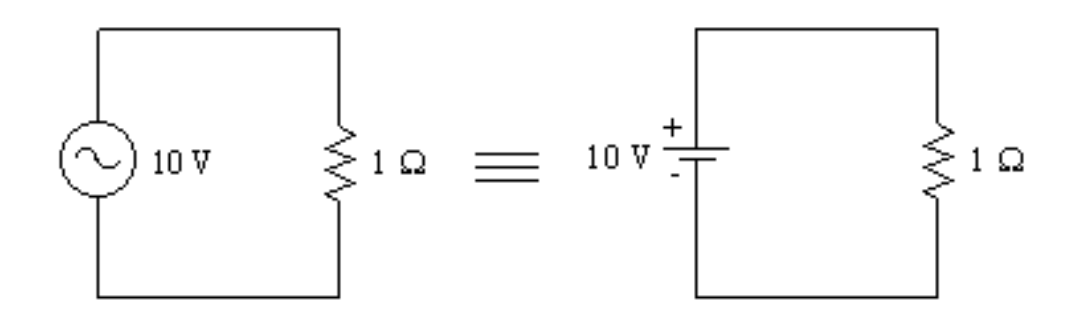

Nos dois casos :

$$
P = \frac{V^2}{R} = 100
$$
 W

O valor eficaz também pode ser chamado de valor rms ("root means square")=(valor médio quadrático).

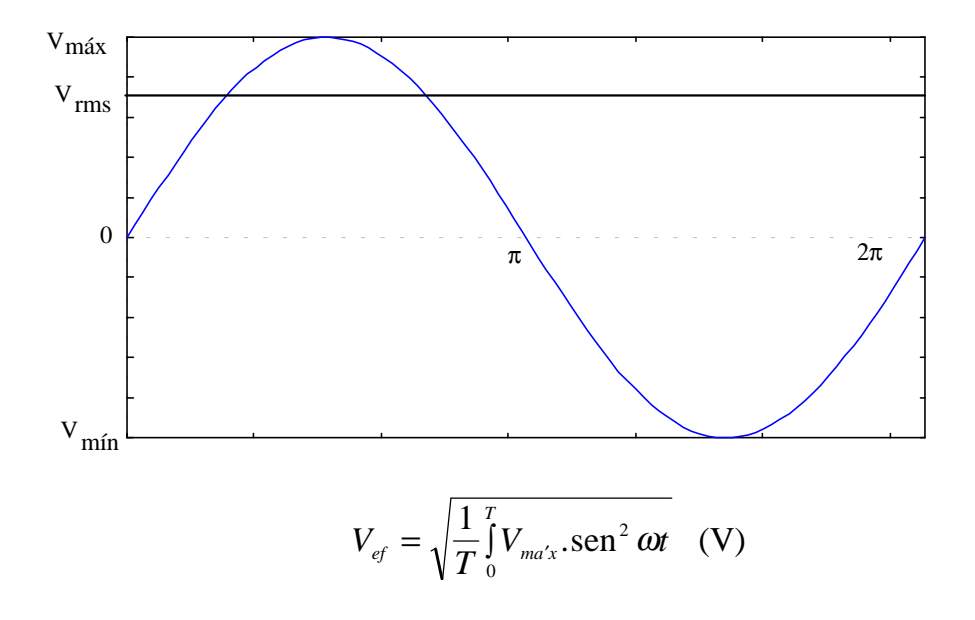

O valor médio da tensão alternada é nulo (semi-ciclo positivo somado ao semiciclo negativo, resulta zero).

Valor instantâneo: valor em cada instante do tempo.

No nosso exemplo o "*v*" instantâneo,  $v(t) = V_{max}$ .sen  $\omega t$  (V)

onde:  $ω = \text{frequência angular} (\text{rad/s})$ 

 $\omega = 2\pi f$  (rad/s)

 $t = tempo$  em segundos.

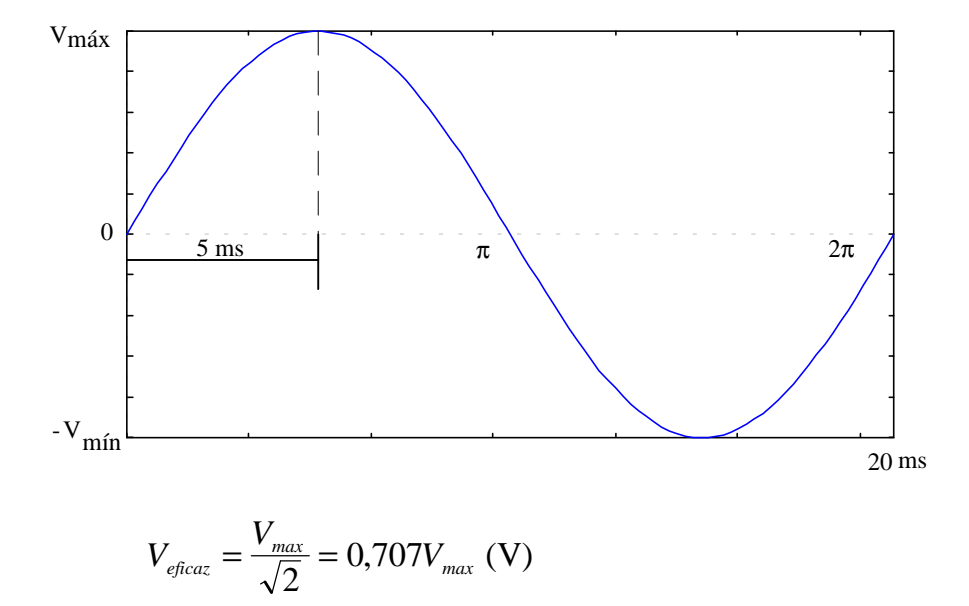

No nosso exemplo:*V*  $V_{AB} = 120V \Rightarrow V_{max} \approx 169,73V$  $V_{AB}_{RMS} = 120V \Rightarrow V_{max} \approx 169{,}73$ 

O valor máximo é o maior valor instantâneo da tensão: (positivo ou negativo)  $V_{AB}(t) = 170$  sen  $\omega t$ ↓

Vab(instantâneo)

por exemplo, para  $t = 5$  ms, Vab inst.?

$$
\omega = 2\pi f \implies \omega = \frac{2\pi}{T} \implies \omega = \frac{2\pi}{20.10^{-3}} = 314 \text{ rad/s}
$$

$$
V_{AB} = 170 \text{sen}(314.5.10^{-3}) \Rightarrow V_{AB} = 170 \text{ sen} \frac{\pi}{2}
$$
  
 $V_{AB} = 170 \text{ V}$ 

Portanto:

$$
V_{AB}(t) = V_{MAX} \text{ sen } \omega t \text{ (V)}
$$

é a equação da forma de onda de Vab.

### 1.6.2) Geração de Tensão Induzida por Efeito Variacional:

Efeito variacional ou efeito de transformador é a geração de uma tensão induzida magneticamente por efeito de uma variação de campo magnético no tempo, que pode ser expressa por:

Lei de Faraday: 
$$
|e| = \left| \frac{d\varphi_m}{dt} \right| = \left| \frac{dB}{dt} \right|
$$
. S (v)

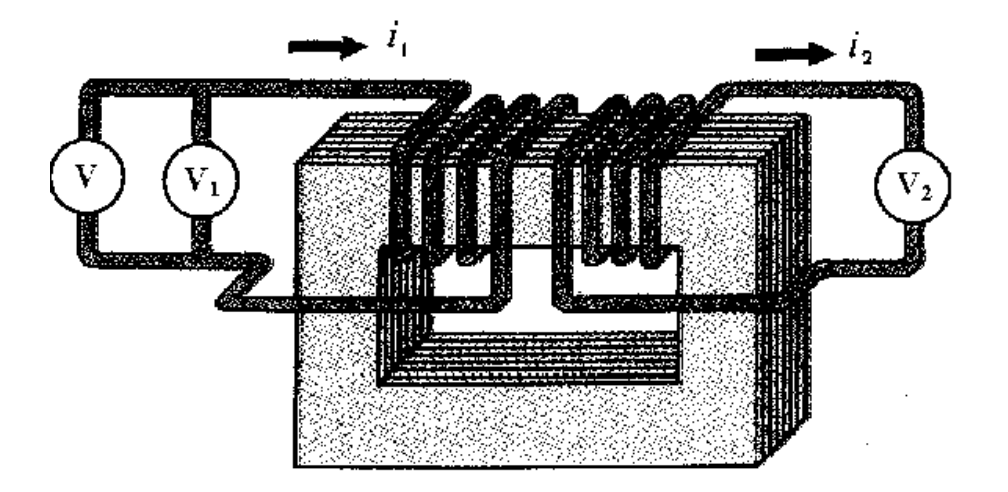

### V1 e V2  $\rightarrow$  são voltímetros

São várias chapas finas (isoladas entre si) em forma de U e I, permite a circulação do fluxo, e impede que a corrente seja gerada no núcleo, mas somente nas espiras

(chapas de aço silício).

Se colocássemos uma bateria, não teríamos tensão, pois como a corrente é contínua, há fluxo, mas não há geração de tensão.

\* Chapa não é boa condutora de eletricidade (mas conduz bem o fluxo) devido a presença de silício (semicondutor) aço-silício (3%).

Funcionamento: A tensão alternada V que alimenta a bobina N1 faz circular uma corrente alternada, que por sua vez dá origem a um fluxo magnético ϕm, variável no tempo (alternado), que irá circular pelo núcleo de material ferromagnético (melhor caminho) e atravessando a área envolvida pela bobina N2.

Para o transformador ideal (sem perdas) pode-se escrever as seguintes relações:

$$
\frac{N_1}{N_2} = \frac{V_1}{V_2} = \frac{I_2}{I_1}
$$
 N = número de espiras

Normalmente o enrolamento é chamado de primário quando este está conectado à fonte e secundário quando conectado à carga.

Na figura anterior:

N1: enrolamento primário

N2: enrolamento secundários

As potências serão:

 $P_1 = P_2$  $P_1 = V_1 I_1 \rightarrow$  Potência do Primário (VA)  $P_2 = V_2 I_2 \rightarrow$  Potência do Secundário (VA)

**exemplo 4.** Um transformador de tensão de 30 kVA de potência, usado na distribuição de energia elétrica, é ligado a uma rede de tensão de 13,8 kV e alimenta um consumidor com 220V, pede-se:

a) As potências do primário e do secundário.

 $P1 = P2 = 30$  kVA.

No transformador real as perdas são inferiores a 5%.

As perdas em máquinas e transformadores são divididos em:

- Perdas no Ferro = Perdas no Núcleo;
- Perdas no Cobre = Perdas nos Enrolamentos.
- b) As correntes no primário e no secundário.

Resp.:  $I_1 = 2,24A \text{ } eI_2 = 136,4A$ 

c) O número de espiras  $N_1 e N_2$ .

Resp.:  $N_1 = 17940$  espiras

 $N_2$  = 286 espiras.

### **resolução:**

 $P_1 = V_1 I_1 (VA)$  $P_2 = V_2 I_2$  $P_1 = P_2 = 30.000 \text{ VA}$  $V_1$  = tensão no primário = 13.800 V  $V_2$  = tensão no secundário = 220 V

$$
I_1 = \frac{30.000}{13.800} \Rightarrow I_1 \approx 2.2 \text{ A}
$$
  
\n
$$
I_2 = \frac{30.000}{220} \Rightarrow I_2 \approx 136 \text{ A}
$$
  
\n
$$
\frac{V_1}{V_2} = \frac{N_1}{N_2} \therefore \frac{13.800}{220} = \frac{N_1}{N_2} \approx 62.73 \text{ Relação de transformação}
$$
  
\n
$$
\frac{V_1}{V_2} = \frac{N_1}{N_2} = \text{constante} \text{ e esta relação é chamada} \left(\frac{V}{N}\right) = \left(\frac{\text{volt}}{\text{espira}}\right) \text{ou} \left(\frac{N}{V}\right) = \left(\frac{\text{espira}}{\text{volt}}\right)
$$

Um valor de espira/volt usado em transformadores é da ordem de 1,3.

 $N_1$  = número de espiras do primário = 1,3 · V<sub>1</sub>  $N_1 = 17940$  espiras

 $N_2$  = número de espiras do secundário = 1,3 ·  $V_2$  $N_2 = 286$  espiras

Resumo:

Primário Alta tensão;  $V_1 = 13.8$  kV Baixa corrente; I  $N_1$  = bobina com fio de bitola fina (com muitas espiras) 1 1 1 = =  $\downarrow$ ₹  $\mathbf{I}$  $\mathsf{L}$  $\mathbf{I}$ 13,8  $2,2$ , , *A*

Secundário  
\nAlta corrente - 136A  
\n
$$
N_2
$$
 = bobina com fio de bitola (secção transversal) grossa, com poucas espiras

• No caso, este transformador é um **abaixador de tensão** ( $V_{\text{2}^{\text{drio}}} < V_{\text{1}^{\text{drio}}}$ )

**O elevador de tensão** possui  $V_{2^{\underline{a}\underline{i}\underline{a}\underline{b}}} > V_{1^{\underline{a}\underline{i}\underline{b}\underline{a}}}$  .

A maioria dos transformadores são abaixadores. Transformadores elevadores são empregados, por exemplo, em usinas geradoras, para a transmissão (30 kV, 133 kV, 440 kV).

Numa transmissão acima de 1250km de distância a linha pode apresentar fenômenos relativos à antenas. Em distâncias desta ordem de grandeza, a melhor opção seria a utilização de transmissão em C.C.

 $\frac{v}{f}$  (m) com  $\lambda$ =5000 km, f=60 Hz e v da onda eletromagnetica=300.000 km/s uma antena  $\rightarrow$   $\frac{\pi}{1}$  = 1250 km 4 *f*  $\lambda = \frac{v}{a}$  (m) com  $\lambda$  $\rightarrow \frac{\lambda}{4}$ 

### **1.7. Potência em Corrente Alternada**

As potências envolvidas em c.a. são três:

- Potência Ativa, dada em watts, W;
- Potência Aparente, dada em volt x ampère, VA;
- Potência Reativa, dada em volt x ampère reativo.

**exemplo 5:** Consideremos o seguinte circuito abaixo:

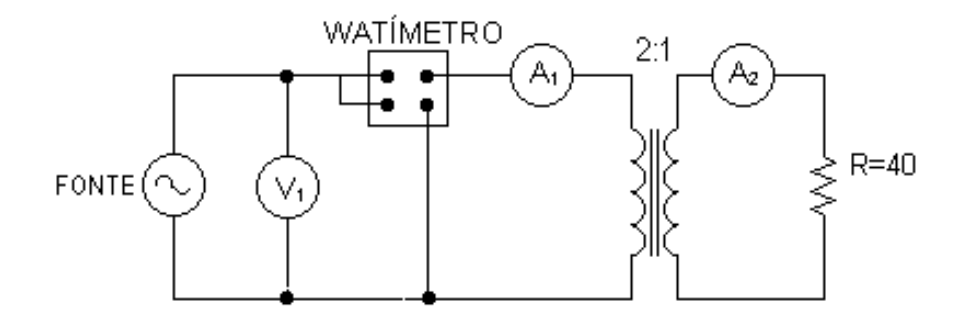

onde foram lidos os seguintes valores nos instrumentos:

 $V_1$  = voltímetro de ferro móvel  $\Rightarrow$  120V eficazes  $A_1$  = amperímetro de ferro móvel  $\Rightarrow$  1A eficaz  $A_2$  = amperímetro de ferro móvel  $\Rightarrow$  1,5A eficaz  $W_1$  = watímetro dinamométrico  $\Rightarrow$  100W

a) Qual a potência elétrica consumida da fonte em W?

Potência Ativa, P(W), representa a potência que foi transformada em trabalho (por exemplo, aquecimento).

$$
P_R = R I^2 (W) \Rightarrow P_R = 40 \cdot (1.5)^2 = 90W
$$

A potência ativa total, consumida da fonte, é aquela lida no  $W_1 = 100W$ .

P = 100W, porém a potência transformada em trabalho (aquecimento)  $P_R = 90W$ .

P -  $P_R = 10W \rightarrow$  Perdas no transformador, que também representam consumo em watts.

b) Qual a potência elétrica que a fonte de tensão alternada deve fornecer em volt x ampère?

Potência Aparente S(V.A) é o produto da tensão total pela corrente total.

No nosso caso,  $S = V_1.I_1$  (V.A)  $\rightarrow S = 120 VA$ 

c) Por que  $S \ge P$ ?

Potência Reativa Q (V.Ar) = é aquela parcela da potência aparente necessária para a criação do campo magnético magnético (potência reativa indutiva consumida por transformadores e motores, por exemplo) ou gerada por capacitores (potência reativa capacitiva, gerada por capacitores).

Triângulo de Potências: É a composição S, P e Q.

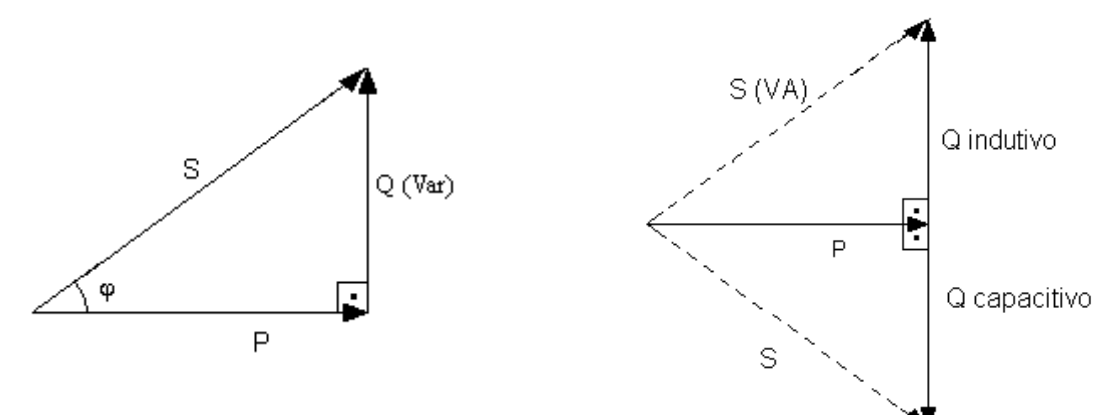

**Fator de Potência:** é o cosseno do ângulo ϕ:

$$
F.P. = \cos \phi = \frac{P}{S}
$$

Num sistema ideal  $\rightarrow$  S = P

S é sempre maior ou igual a P, porque a maioria dos sistemas possui a necessidade de consumir potência reativa Q ( normalmente reativa - Indutiva).

d) Qual o F.P. do nosso exemplo?

$$
S = 120 \text{ VA}; \ P = 100 \text{ W} \quad \therefore \text{ F.P.} = \cos \varphi = \frac{P}{S} = \frac{100}{120} = 0,83
$$

e) Esta instalação estaria dentro da Norma com relação ao F.P.?

Norma atual pede cos  $\varphi$  = F.P.  $\geq$  0,92.

No nosso exemplo:

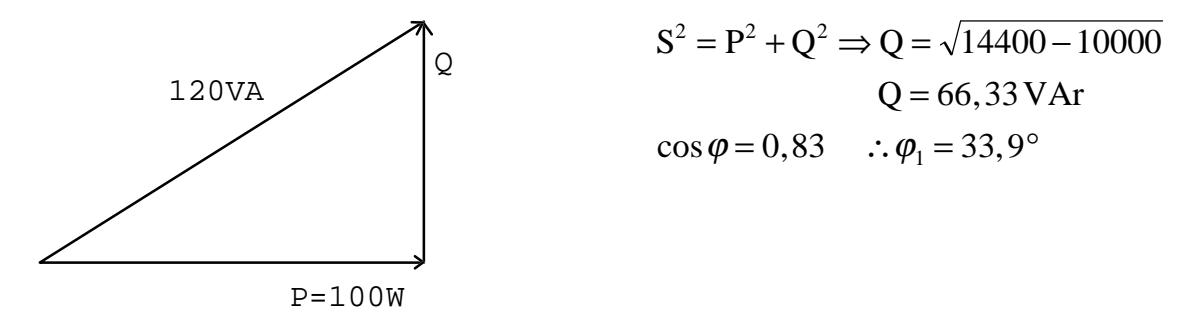

f) O que será necessário se realizar para que F.P. ≥ 0,92.

Para elevarmos o F.P. de 0,83 para 0,92 é necessário a instalação de capacitores para correção do F.P.

No nosso exemplo o circuito ficaria assim:

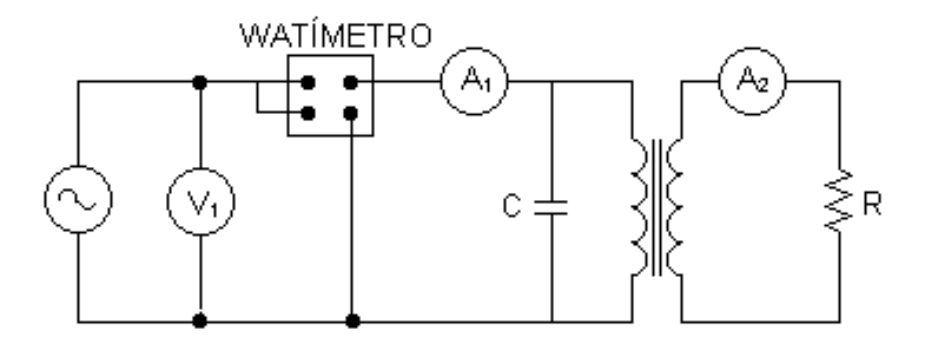

• capacitor é utilizado para compensar potência reativa indutiva.

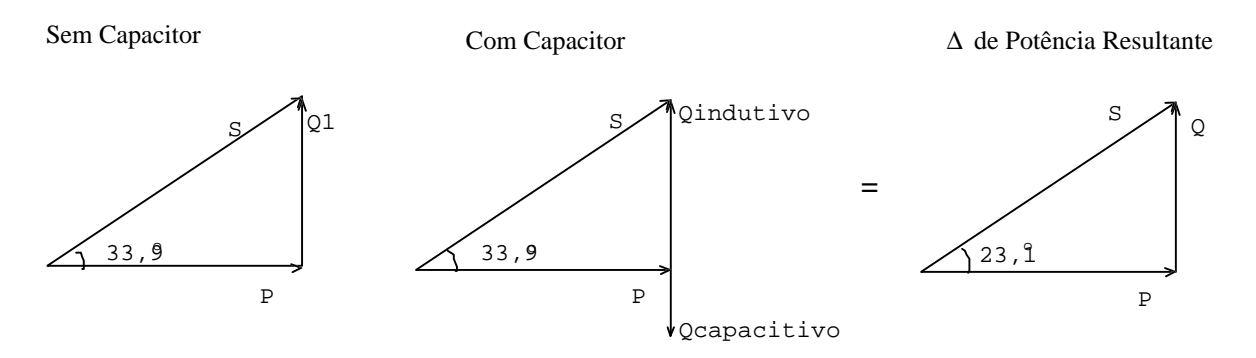

 $F.P. = \cos \varphi_2 = 0.92 \rightarrow \varphi_2 \cong 23.1^\circ.$ 

• Vantagem = diminuição da corrente no sistema pois o vetor S diminui com o uso do capacitor, pois diminui  $Q_2$ , diminui S.

Cálculo do capacitor para correção de F.P.:  $P_{\text{antes}} = P_{\text{depois}}$ 

$$
\varphi_2 = 23, 1 \therefore \cos \varphi_2 = 0.92
$$
  
\n
$$
\cos \varphi_2 = \frac{P}{S_2} \therefore S_2 = \frac{P}{\cos \varphi_2} = \frac{100}{0.92} \Rightarrow S_2 = 108, 7 \text{ VA}
$$
  
\n
$$
S^2 = P^2 + Q^2
$$
  
\n
$$
\therefore Q_2 = \sqrt{S^2 - P^2} = \sqrt{(108, 7)^2 - (100)^2}
$$
  
\n
$$
\therefore Q_2 \equiv 42, 6 \text{ VAr}_{\text{(INDUTIVO)}}
$$
  
\n
$$
\therefore Q_2 = Q_1 - Q_c \therefore Q_c = Q_1 - Q_2 \therefore Q_c \equiv 23, 7 \text{ VAr}
$$
  
\n
$$
\downarrow
$$
  
\n
$$
\downarrow
$$
  
\n
$$
\downarrow
$$
  
\n
$$
\downarrow
$$
  
\n
$$
\downarrow
$$
  
\n
$$
\downarrow
$$
  
\n
$$
\downarrow
$$
  
\n
$$
\downarrow
$$
  
\n
$$
\downarrow
$$
  
\n
$$
\downarrow
$$
  
\n
$$
\downarrow
$$
  
\n
$$
\downarrow
$$
  
\n
$$
\downarrow
$$
  
\n
$$
\downarrow
$$
  
\n
$$
\downarrow
$$
  
\n
$$
\downarrow
$$
  
\n
$$
\downarrow
$$
  
\n
$$
\downarrow
$$
  
\n
$$
\downarrow
$$
  
\n
$$
\downarrow
$$
  
\n
$$
\downarrow
$$
  
\n
$$
\downarrow
$$
  
\n
$$
\downarrow
$$
  
\n
$$
\downarrow
$$
  
\n
$$
\downarrow
$$
  
\n
$$
\downarrow
$$
  
\n
$$
\downarrow
$$
  
\n
$$
\downarrow
$$
  
\n
$$
\downarrow
$$
  
\n
$$
\downarrow
$$
  
\n
$$
\downarrow
$$
  
\n
$$
\downarrow
$$
  
\n
$$
\downarrow
$$
  
\n
$$
\downarrow
$$
  
\n
$$
\downarrow
$$

pelo capacitor.

A potência reativa capacitiva Qc gerada pelo capacitor será calculada por:

$$
Q_C = \frac{V^2}{X_C} \quad (VAr)
$$
  
onde 
$$
X_C = \frac{1}{2\pi f.C}
$$

$$
Q_C = \frac{V^2}{\frac{1}{2\pi f.C}} \quad \Rightarrow \quad C = \frac{Q_C}{2\pi f.V^2}
$$

onde: V = tensão eficaz da fonte

 $f = \text{frequência da fonte (Hz)}$ 

No nosso exemplo:

$$
C = \frac{23,7}{2\pi.60.(120)^2} \Rightarrow C \approx 4,35 \ \mu\text{F}
$$
  
e  

$$
V \ge V_{\text{MAX}}
$$

$$
V \ge \sqrt{2}.120V \qquad V \ge 169,7V
$$

g) Quais as vantagens da correção do fator de potência:

1) Atender à Norma . Instalações atuais com FP<0,92 , ficam sujeitas à multa.

 2) Redução da potência aparente S da instalação e conseqüentemente redução na corrente total.

Após a instalação do capacitor teríamos as seguintes leituras nos instrumentos:

 $V_1 = 120V$  eficazes  $W_1 = 100W$  $A_2 = 1,5A$  $A_1 = ?$ 

Se a potência S diminui, a corrente total lida em A<sub>1</sub>, <u>também irá diminuir</u>.

$$
S_2 = V.I_{\text{TOTAL}}
$$
  
\n
$$
I_{\text{TOTAL}} = \frac{S_2}{V} = \frac{108,7}{120} \Rightarrow I_{\text{TOTAL}} \approx 0.90 \text{A}
$$
  
\n
$$
A_1 = 0.90 \text{A}
$$

h) Qual é a tensão no secundário do transformador ? (tensão sobre o resistor R=40Ω)

$$
V_R = R.I
$$
  $V_R = (40).(1,5) = 60V$ 

Se não conhecêssemos a corrente?

Pela relação de transformação:

$$
\frac{V_1}{V_2} = \frac{N_1}{N_2} \qquad \Rightarrow \qquad \frac{120}{V_2} = \frac{2}{1} \qquad \therefore V_2 = 60 V
$$

i) Desenhe as formas de onda da tensão da fonte e da corrente total para o circuito sem o capacitor. Escreva também as equações correspondentes:

(tensão instantânea da fonte e corrente instantânea total).

# TENSÃO DA FONTE :

\* Equação da tensão instantânea

 $f = 60$  Hz  $V = 120$  V eficazes  $v(t) = V_{M\hat{A}X}$  sen  $\omega t$  (V)  $V_{\rm M\AA X} = \sqrt{2}$  .  $V_{\rm eficaz}$  $\omega = 2\pi$ .f (rad / s)  $\omega \approx 377 \text{ rad/s}$  $V_{MAX} = 169, 7V$  :  $169, 7 \text{.sen}(377t)$  [V

#### CORRENTE TOTAL:

\* Equação da corrente instantânea total:

"O circuito é do tipo resistivo-indutivo (tem o resistor e o transformador que possui indutância), portanto a corrente está atrasada em relação à tensão".

$$
i(t) = I_{M\acute{A}X}.sen(\omega t - \varphi)
$$

onde:  $cos\varphi = F.P. \rightarrow corrente \; atrasada$ 

 $I_{\text{TOTA}} = 1,0 \text{ A efficaz}$  $\rm I_{\rm TOTAL} = \sqrt{2}$  .  $\rm I_{\rm eficaz}$  $I_{M\text{A}X} = 1,41 \text{ A}$ 

$$
\cos \varphi = 0,83 \rightarrow \text{sem capacitor}
$$
  
\n
$$
\varphi \equiv 33.9^{\circ} \qquad \varphi = \text{graus.} \frac{\pi}{180^{\circ}} \text{ (rad)}
$$
  
\n
$$
\therefore \varphi = 33.9^{\circ} \frac{\pi}{180^{\circ}} \text{ rad} \Rightarrow \varphi \equiv 0,59 \text{ rad}
$$
  
\n
$$
i(t) = 1,41.\text{sen}(377t - 0,59) \text{ [A]}
$$

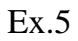

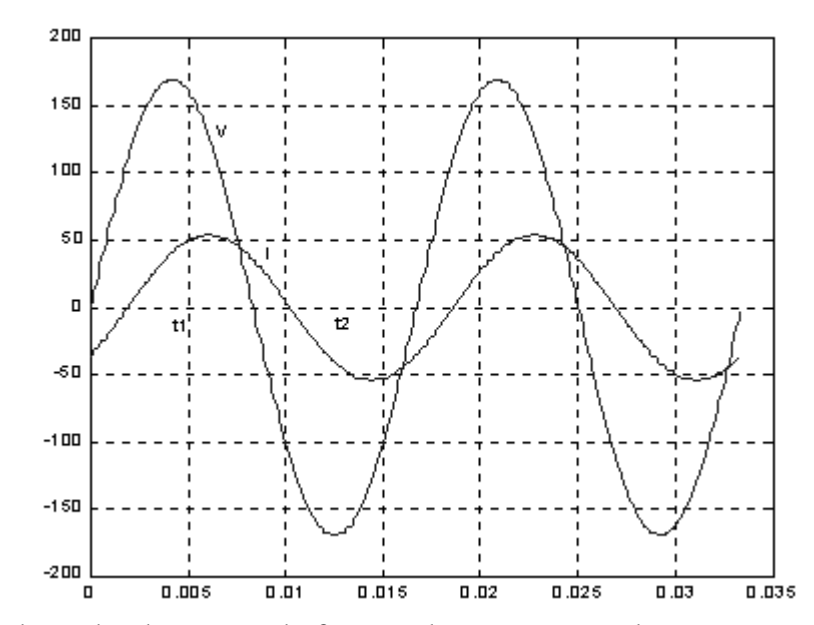

Formas de onda da tensão da fonte e da corrente total sem o capacitor:

$$
v(t) = 169,7
$$
.sen  $\omega \cdot t$   
\n $v(t) = 169,7$ .sen(377.  $\frac{16,667.10^{-3}}{4}$ )  
\n $v(t) \approx 169,7V$ 

 $i(t) = 1, 41$ .sen( $\omega t - \varphi$ )  $i(t) = 1,41$  sen $(377t - 0,59)$ 

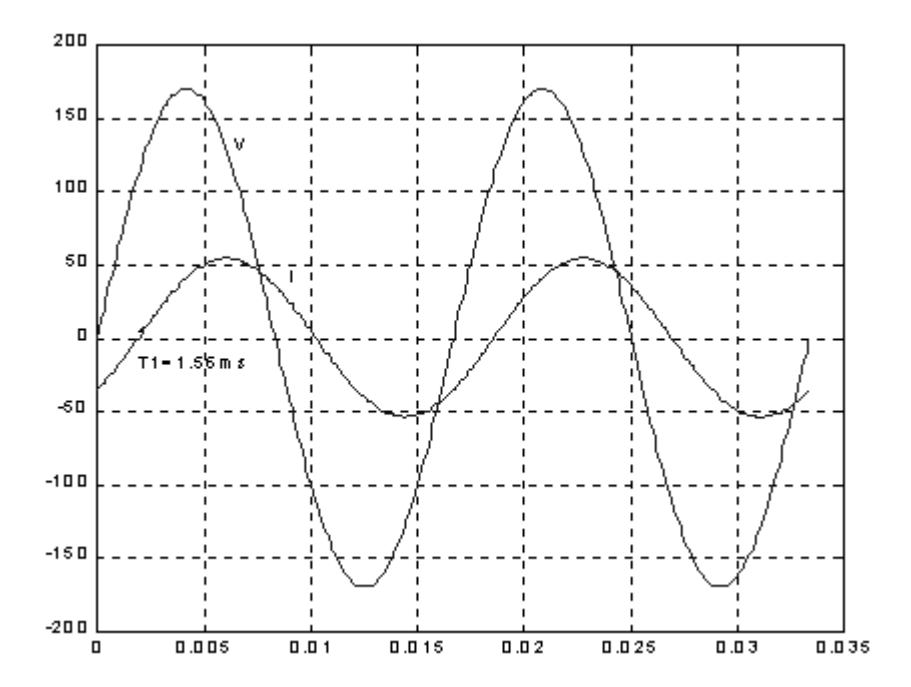

O tempo t de atraso da corrente em relação à tensão (carga resistiva-indutiva) é calculado por:

F.P. sem o capacitor  $\approx 0.83$ 

$$
\cos \varphi = 0,83 \therefore \varphi = 33,9^{\circ}
$$
  
2\pi. rad  $\rightarrow \frac{1}{60}$  s  $\rightarrow$  16,667 ms  
33,9° = 0,59 rad  $\rightarrow$  t  
 $\therefore$  t = 1,565 ms

que é o tempo de atraso da corrente.

#### **1.8. Geração, Transmissão e Distribuição de Energia Elétrica**

#### a) Introdução

A transmissão da energia elétrica da usina até o consumidor normalmente é executada em Alta Tensão. O objetivo é minimizar as perdas por queda de tensão ao longo do extenso trajeto da transmissão.

a.1) Diagrama unifilar de um sistema elétrico desde a geração até o consumidor

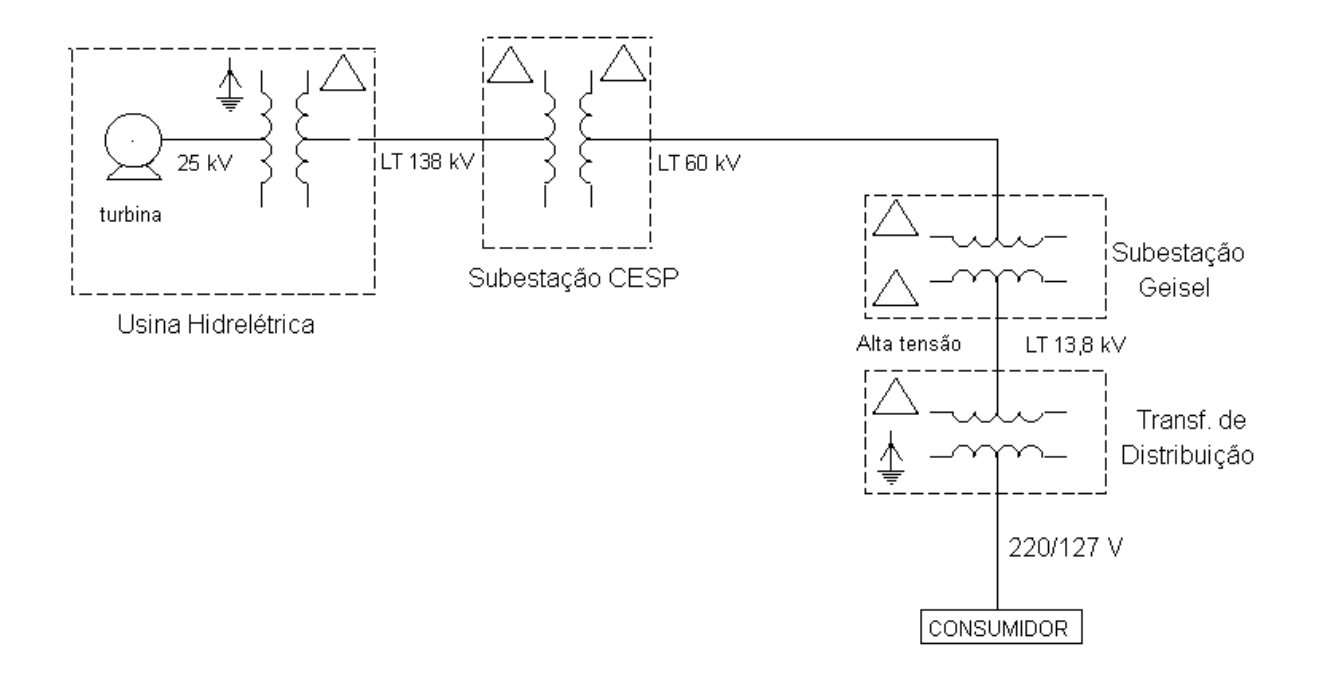

#### a.2) Turbinas Hidráulicas:

Basicamente, quanto ao tipo de operação, existem dois tipos de turbinas hidráulicas:

\* Turbinas de Ação : onde a água atua diretamente sobre o rotor fazendo-o girar.

\* Turbinas de Reação : onde a saída da água é responsável por uma reação que faz o rotor girar (como, por exemplo, o torniquete de um jardim, usado para irrigação).

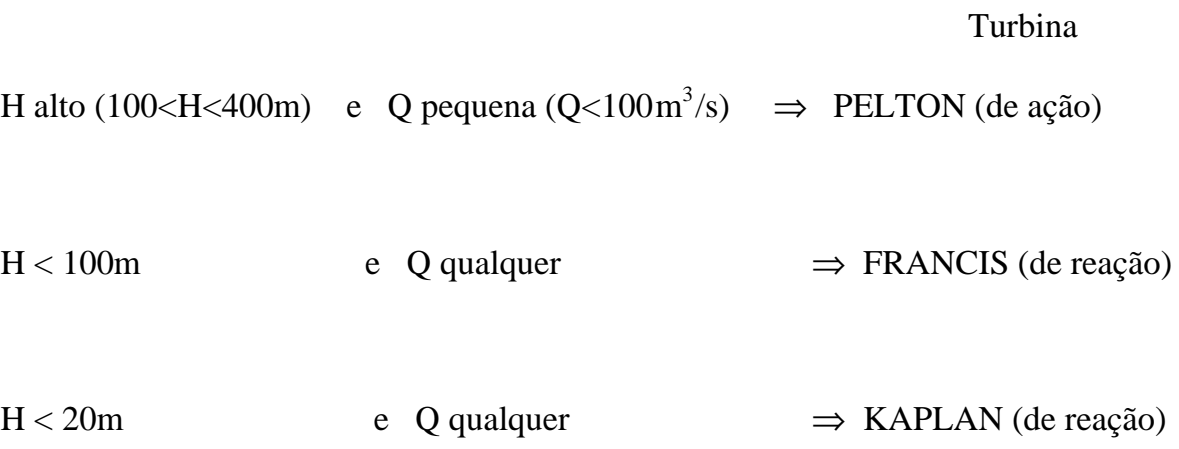

### a.3) Gerador Hidrelétrico:

Normalmente é um gerador síncrono (f=60Hz constante), trifásico, tensões entre 20 e 25 kV fase-fase, com um grande número de pólos e de baixa rotação.

 $velocidade síncrona = n$ f  $=$  n<sub>s</sub> =  $\frac{120.1}{p}$  rpm 120.

alguns exemplos :

Barra Bonita - Kaplan - gerador de 56 pólos.

Ilha Solteira - " - " de 84 pólos.

Itaipu - Francis - " de 78 pólos.

Assim para a usina de Itaipu tem:

$$
f = 60
$$
 Hz e  $p = 78$  pólos

 $\therefore$  n<sub>s</sub>  $\frac{(120)(00)}{70}$  = (120).(60)  $s \frac{(120)(00)}{78} = 92,30$  rpm

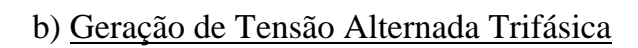

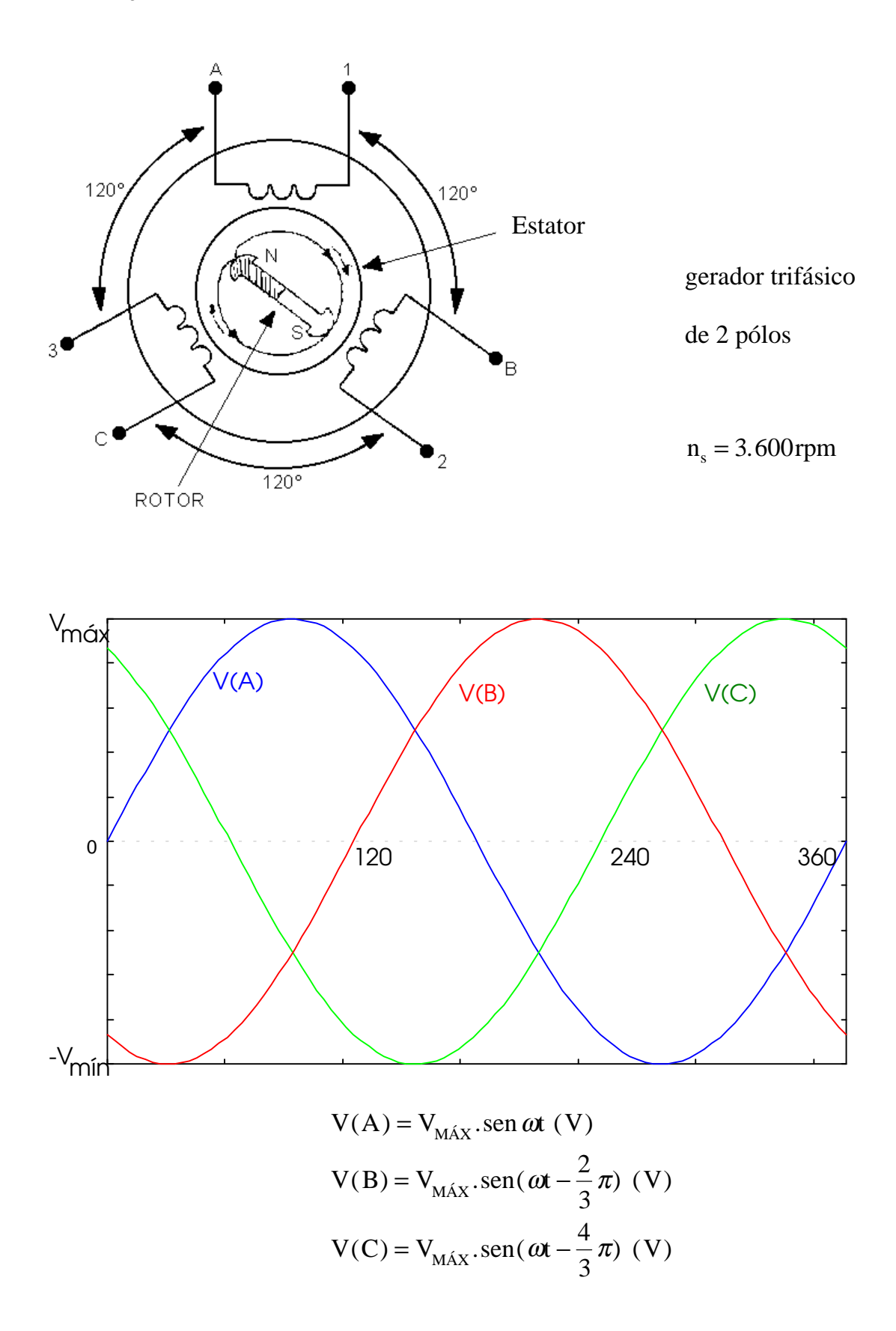

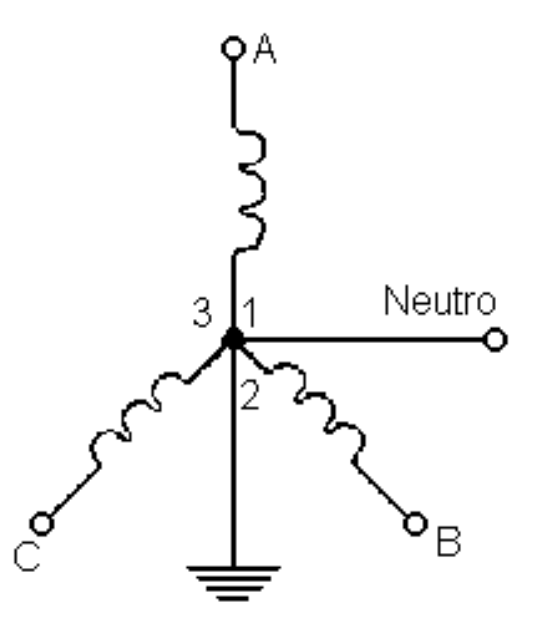

Ligação em estrela ou Y a 4 fios:

Dado V<sub>AB</sub> = 220 V 
$$
V_{AN} = \frac{V_{AB}}{\sqrt{3}} = 127 V
$$

Funcionamento do Gerador Síncrono :

O gerador deve operar com velocidade síncrona n<sub>s</sub> constante para poder manter a frequência da tensão alternada constante. Quando o gerador recebe carga, uma corrente irá circular nas bobinas do estator.

Esta corrente alternada trifásica consumida do gerador pela carga, irá criar no estator um campo magnético de oposição ao campo magnético do rotor. Assim, para manter a velocidade do rotor constante, a turbina deve receber mais água (turbina hidráulica) para compensar o magnético frenante imposto ao valor pela corrente consumida pela carga.

Se agora, a carga for subitamente desligada do gerador, a tendência do rotor seria de dissipar a sua velocidade. Nesta condições, deve-se diminuir a quantidade de água que aciona a turbina, para se manter constante a velocidade do gerador.